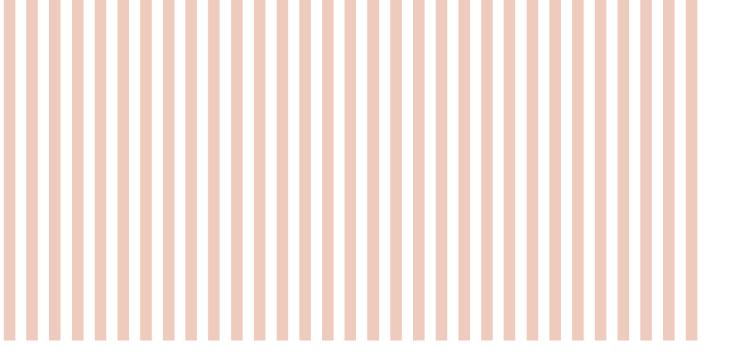

# Traiteur de Paris

Chefs al servicio de los Chefs

Colección 2023

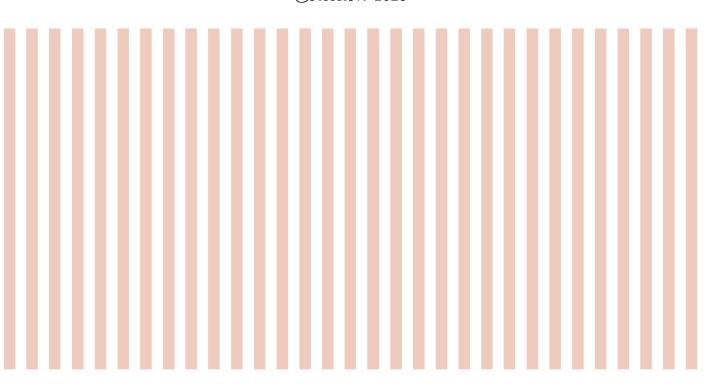

- Postres-Pastelería
- Repostería-Pastelería 32 <del>- 4</del>5
- Aperitivos salados 46 <del>- 55</del>
- Guarniciones 56 **—** 63
- Ayudas culinarias

#### Leyendas

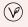

Producto vegano

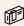

Referencia disponible en Cash & Carry Consulte la p. 72

#### **Preparaciones**

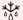

Dejar descongelar en el frigorífico

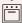

Recalentar en horno tradicional

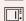

Recalentar en horno microondas

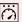

Recalentar en horno de alta velocidad Horno a 250 °C / V. = Venti**l**ación / M. = Microondas

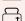

Recalentar en tostadora

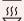

Consumir caliente

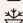

Servir en seguida

#### Información sobre el producto

Los pesos de los productos se dan a título indicativo.

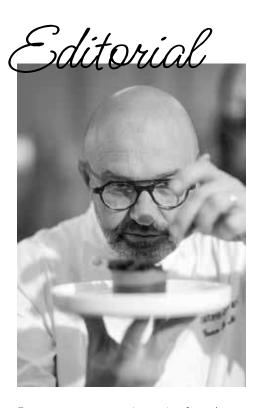

En nuestro constante deseo de ofrecerle una cocina de primer nivel, cada día ponemos toda nuestra pasión en elaborar los mejores productos. Siguiendo la tradición de la repostería francesa, nuestros chefs han creado para usted una oferta dirigida a profesionales con un toque creativo único. Gracias a la ultracongelación, somos capaces de preservar toda la calidad para que disfrute de nuestros productos en todos los rincones del mundo.

¡Disfrute de nuestra propuesta!

**Yann Le Moal**, chef ejecutivo y cofundador de Traiteur de Paris

### La casa Traiteur de Paris

Todo comenzó en 1996 a las puertas de París, con el encuentro de dos apasionados por la cocina: el chef pastelero Yann Le Moal y el empresario Denis Pinault. De la unión del saber hacer de ambos surge una fábrica que más tarde dará lugar a Traiteur de Paris.

Hoy, nuestra empresa familiar trabaja al servicio de chefs y profesionales de la restauración de todo el mundo, fabricando productos de repostería y cáterin de primera calidad.

Desde nuestra fundación nos guía un deseo constante de ofrecer una cocina de primer nivel:

Aspiramos a enorgullecernos de ofrecer al mundo la mejor repostería francesa.

Descubra la historia de Traiteur de Paris

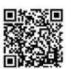

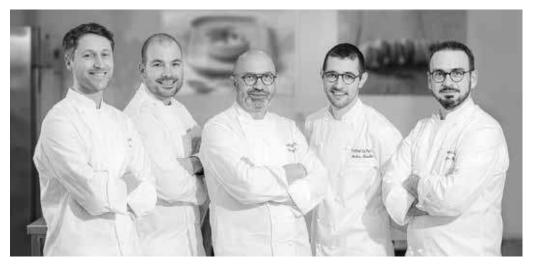

El equipo de desarrollo de Traiteur de Paris, dirigido por Vincent Lemains y Yann Le Moal

### Chefs al servicio de los Chefs

El equipo de desarrollo de Traiteur de Paris, compuesto por chefs pasteleros con una trayectoria de excepción, desarrolla sus creaciones con máximo rigor y exigencia, sin hacer concesiones sobre la calidad ni los ingredientes elegidos.

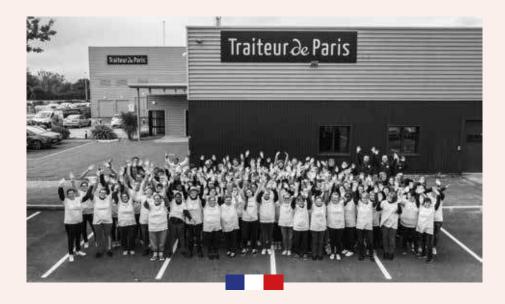

### Producción 100% Made in France

En nuestras fábricas, nuestros equipos trabajan al servicio del producto para conferir a cada creación el sello de Traiteur de Paris: un aspecto artesanal y un sabor auténtico y equilibrado.

Nuestras creaciones destacan por sus acabados hechos a mano, por la maestría en el uso de la manga pastelera y por la precisión en su presentación.

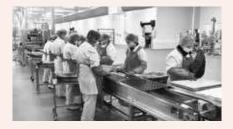

Gracias a nuestra tecnología punta y a nuestro perfecto dominio de la ultracongelación, podemos garantizar productos de máxima calidad y ofrecerlos en todo el mundo.

### ☐ En resumen:

- Un saber hacer único desde 1996
- Un equipo de chefs pasteleros en nuestro laboratorio de I+D
- 3 plantas de producción en Bretaña y Normandía, con certificación FSSC 22000 La Guerche-de-Bretagne & Fécamp, Pontivy (en proceso de certificación)
- Cerca de 600 empleados
- Productos de primera calidad fabricados en Francia
- Elección de la ultracongelación para garantizar la máxima calidad en nuestras creaciones

# Nuestro compromiso diario por una actividad responsable y sostenible

Nuestro plan de RSE se apoya en 3 pilares para garantizar nuestros compromisos por una actividad responsable y sostenible:

El factor humano

El producto

El medio ambiente

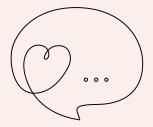

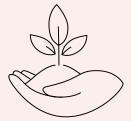

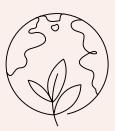

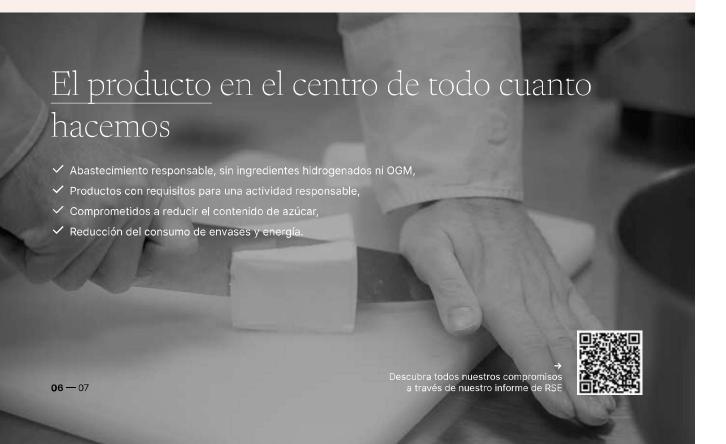

### A su servicio cada día

#### Un saber hacer al servicio de los profesionales de la restauración

De nuestra primera etapa como empresa de catering conservamos un saber hacer artesanal y un perfecto conocimiento de las expectativas de nuestros clientes en términos prácticos y de preparación.

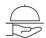

Catering y eventos

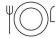

Restauración Comercial

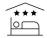

Hostelería Restauración

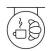

Coffee Shop Bakery

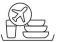

Restauración a bordo

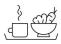

Restauración colectiva

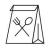

Restauración para llevar

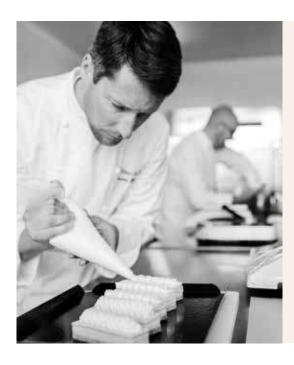

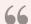

Ya puede descubrir nuestra gama, creada pensando en sus necesidades.

¡Disfrute de nuestra gama!

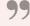

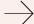

## Postres-Pastelería

¿Productos para personalizar o listos para consumir? ¿Para comer en el restaurante o para llevar?

Sean cuales sean sus necesidades y requisitos, los chefs pasteleros de Traiteur de Paris han creado una gama completa de repostería fina que se ajusta a sus necesidades.

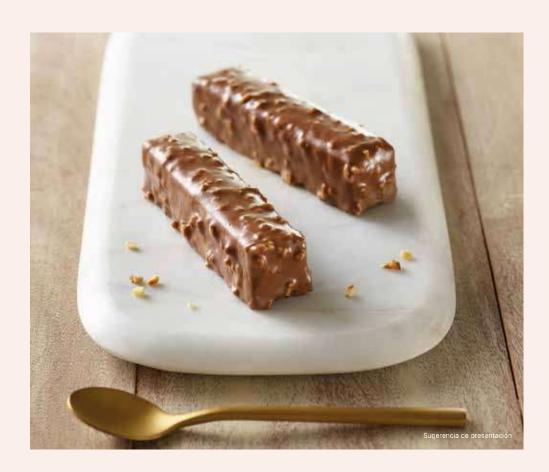

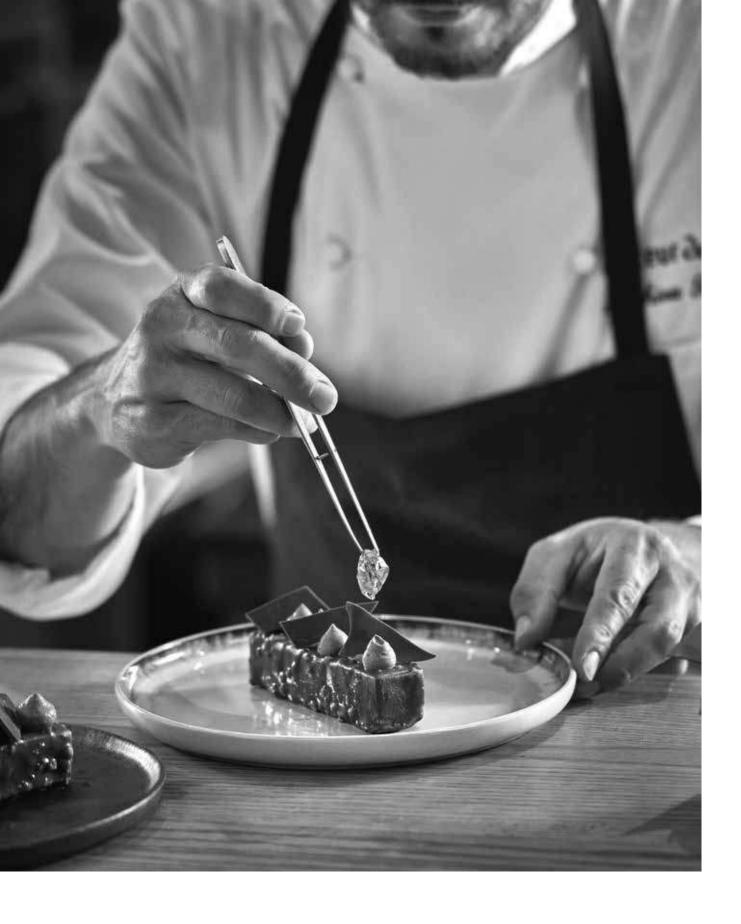

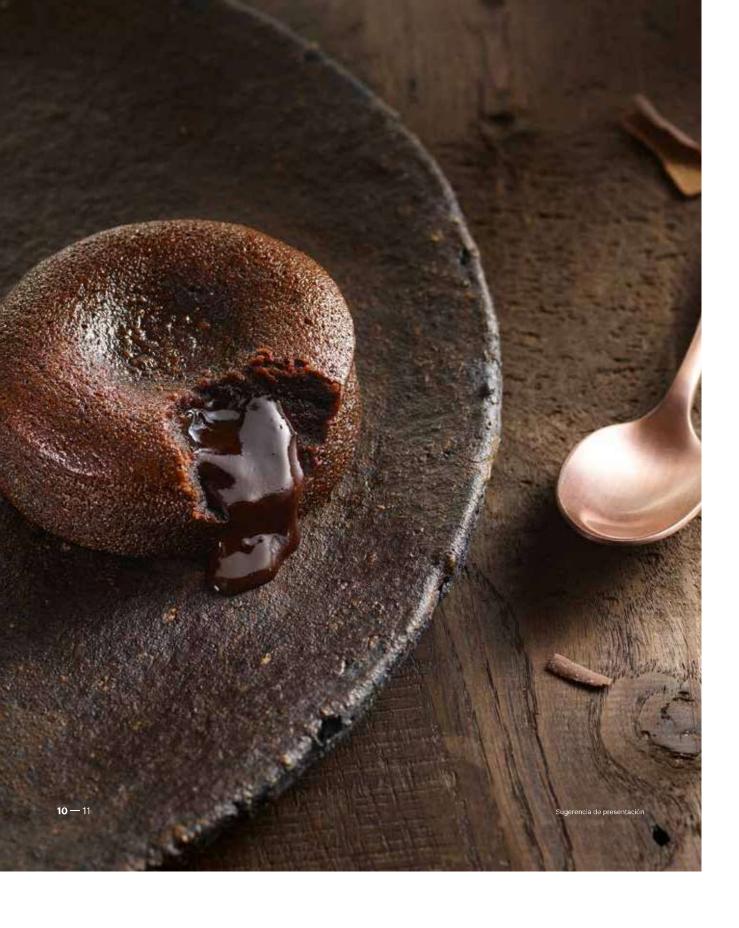

### ∠ Fondant de Chocolate

¡Esta emblemática receta de Traiteur de Paris es la estrella de las cartas de postres! Al degustarlo, su textura fundente revela en boca deliciosas notas de chocolate y toda la untuosidad de su corazón fundido. Pensado tanto para restauración tradicional como para servicios de habitaciones, el Fondant de Chocolate puede servirse tal cual o acompañado de un poco de helado de vainilla o nata montada para su presentación en un plato.

Está elaborado con ingredientes naturales rigurosamente seleccionados (huevos, mantequilla, chocolate con 60 % de cacao y certificación Rainforest Alliance) y está disponible en receta clásica, en versión prémium con el excelente chocolate Valrhona (a través de una colaboración exclusiva), con caramelo o incluso sin gluten o vegano.

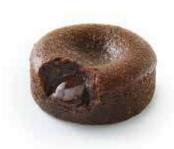

#### 000380 • Fondant de Chocolate Premium

20 unidades de 90 g (1,800 kg) - Ø 7 cm

Fondant de Chocolate con corazón fundido elaborado con un 22 % de chocolate con 58 % de cacao.

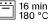

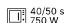

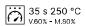

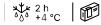

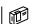

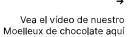

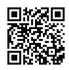

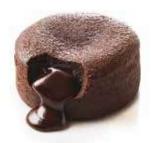

#### ooo419 · Fondant de Chocolate

20 unidades de 100 g (2,000 kg) - Ø 7 cm

Fondant de chocolate con corazón fundido elaborado con un 8 % de chocolate con 60 % de cacao.

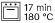

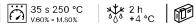

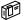

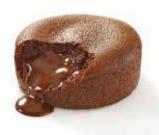

#### 004262 · Fondant de Chocolate Valrhona®

20 unidades de 90 g (1,800 kg) - Ø 7 cm

Fondant de mantequilla y chocolate con corazón fundido elaborado con un 22 % de chocolate Valrhona $^\circ$  con 70 % de cacao.

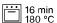

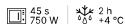

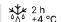

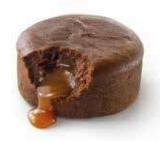

#### 006625 • Fondant de Chocolate con Corazón de Caramelo y Mantequilla Salada

20 unidades de 100 g (2,000 kg) -  $\emptyset$  7 cm

Fondant de chocolate con corazón fundido elaborado con un 18 % de chocolate y un corazón de caramelo de mantequilla salada

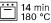

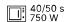

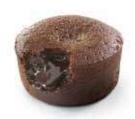

#### oo6521 • Fondant de Chocolate 60 g

40 unidades de 60 g (2,400 kg) - Ø 6 cm

Fondant de chocolate con corazón fundido elaborado con un 8 % de chocolate con 60 % de cacao.

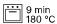

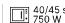

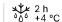

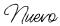

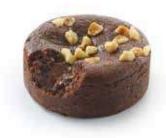

#### oo6107 • Fondant Vegano de Chocolate con Avellanas

20 unidades de 90 g (1,800 kg) -  $\varnothing$  7 cm  $\updownarrow$  2,5 cm

Postre de chocolate elaborado con un 23 % de chocolate con 58 % de cacao, leche de avellanas, harina de trigo francesa y decoración con trocitos de avellana

12 min 180 °C

2 h % +4 °C

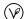

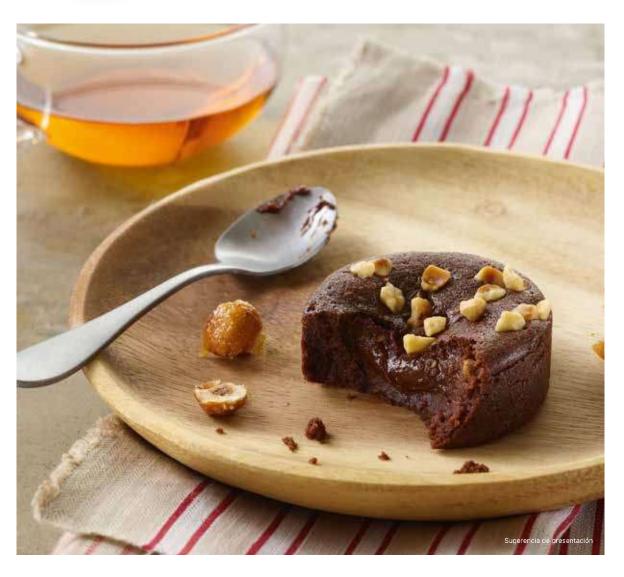

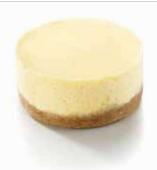

#### oo6607 • Cheesecake Premium

20 unidades de 90 g (1,800 kg) - Ø 7 cm

Crumble de mantequilla con canela, mezcla de cheesecake de limón y abundante queso fresco. Horneado.

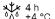

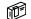

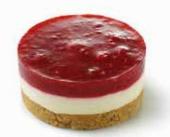

#### 004710 · Cheesecake de Frutos Rojos

16 unidades de 90 g (1,440 kg) - Ø 7 cm

Crumble de mantequilla con almendras, untuosa mezcla de cheesecake de limón con compota de frutos rojos (fresas, frambuesas, grosellas y moras).

4 h

Nuevo

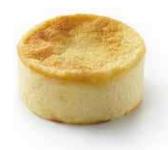

#### oo6633 • Cheesecake San Sebastián

20 unidades de 95 g (1,900 kg) - Ø 7 cm

Cheesecake con mezcla cremosa a base de queso fresco y un ligero toque de vainilla. Horneado.

2 h 000 +4 °C

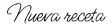

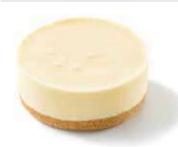

#### oo5318 • Cheesecake Glacé Helado

12 unidades de 75 g (0,900 kg) - Ø 7,5 cm

Parfait helado de queso fresco con cáscara de limón, crumble de canela.

¡Servir en seguida!

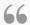

Con su base crujiente y su mezcla sumamente cremosa y sabrosa, el cheesecake es ya un imprescindible de la repostería. ¡Hoy, Traiteur de Paris innova ofreciéndole el cheesecake en versión helada! Descubra un delicioso postre refrescante, que está listo en unos minutos y que se puede personalizar al gusto.

99

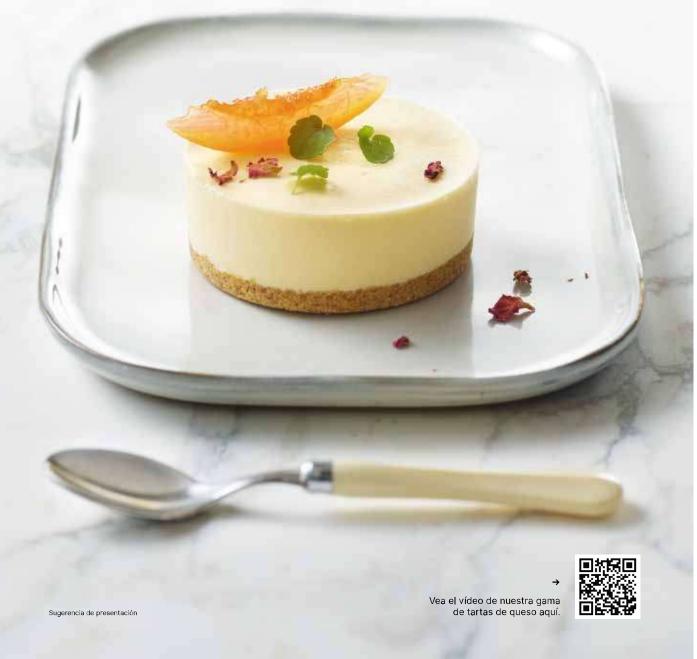

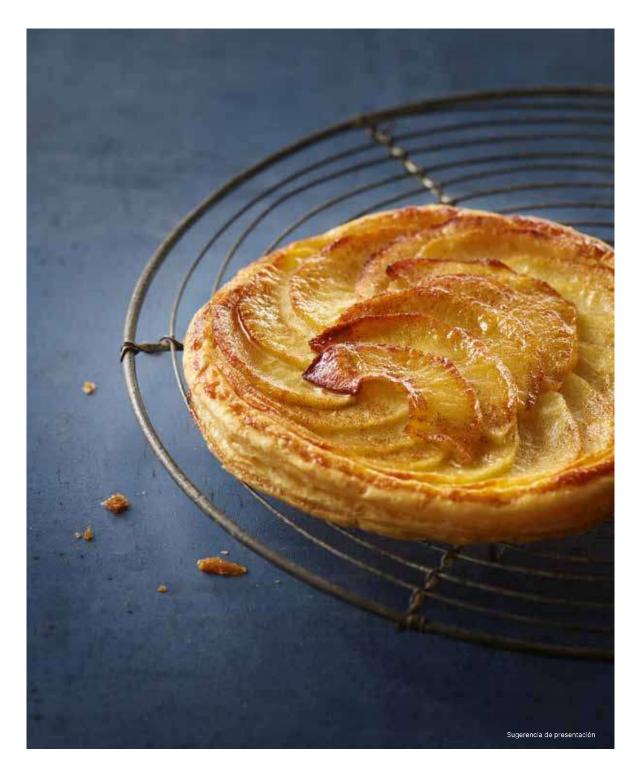

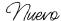

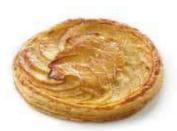

#### 006541 • Tarta Fina de Manzana

18 unidades de 90 g (1,620 kg) - Ø 12 cm Masa hojaldrada, manzanas 59 %, mantequilla, azúcar y un toque de canela.

5 min

1 min 25 s 250 °C v.60% - M.80%

Nueva receta

#### 006244 • Tatin de Manzana

16 unidades de 120 g (1,920 kg) - Ø 10 cm  $\updownarrow$  2,5 cm Masa quebrada con mantequilla y manzanas caramelizadas.

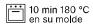

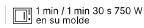

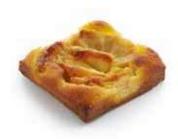

#### oo5505 · Tartaleta de Brioche Hojaldrada de Manzana

24 unidades de 85 g (2,040 kg) - (Lar.  $\times$  an.) 8  $\times$  8 cm

Masa hojaldrada de brioche de mantequilla, cuartos de manzana, mezcla de pastel de cerezas.

iii 10 min 180 °C 1 min 30 s 250 °C v.30% - M.80%

2 h 600 +4 ℃

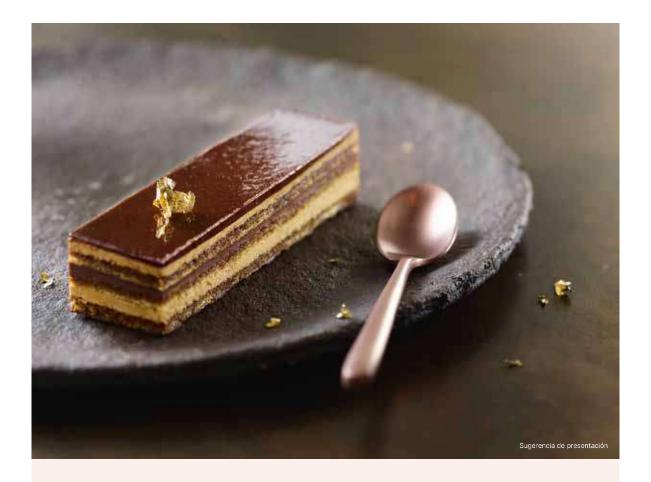

### Postres Gourmet

 $\nearrow$ 

En nuestro constante deseo de ofrecerle la mejor cocina francesa, nuestros chefs pasteleros han diseñado una gama de postres gourmet que se ajustan a las expectativas de calidad de los profesionales más exigentes. Un toque creativo único, materias primas rigurosamente seleccionadas, juegos de texturas, acabados cuidados... ¡nada se deja al azar!

Además de su fácil preparación, nuestros postres ofrecen una gran libertad de presentación para un resultado sofisticado o más sencillo.

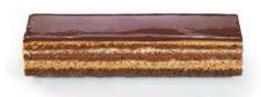

#### 000207 · Opéra

16 unidades de 65 g (1,040 kg) (Lar. × an.) 11 × 2,8 × 2,4 cm

Bizcocho Gioconda empapado en café, crema de mantequilla con café, ganache de chocolate del 58 % y cacao, glaseado de cacao.

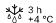

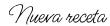

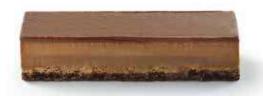

#### 006219 · Lingote de Chocolate

16 unidades de 65 g (1,040 kg) (Lar. × an.) 11 × 2,8 × 2,4 cm

Bizcocho Gioconda de cacao, crujiente de chocolate con 60 % de cacao, crema y mousse de chocolate con 60 % de cacao, glaseado de chocolate.

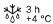

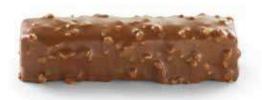

### **005316** • Crujiente de Chocolate con Avellana

16 unidades de 65 g (1,040 kg) (Lar. × an.) 11 × 2,5 × 2,5 cm

Galleta de cacao y avellanas, crujiente de chocolate, mousse de chocolate negro, recubrimiento de chocolate con leche y trocitos de avellana.

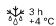

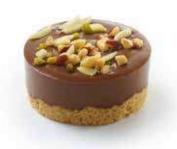

#### oo5565 · Sablé Cremoso de Gianduja

16 unidades de 90 g (1,440 kg) - Ø 7 cm \$ 2,8 cm

Crumble de mantequilla y almendra en polvo, crema untuosa de chocolate gianduja, mezcla de trocitos de frutos secos (almendras, avellanas tostadas,

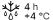

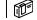

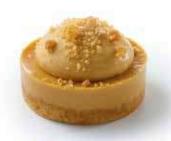

#### 006576 · Pasión de Caramelo

16 unidades de 90 g (1,440 kg) -  $\varnothing$  7 cm  $\updownarrow$  3,8 cm

Crumble de mantequilla, almendra en polvo y caramelo, crema de caramelo, mousse ligera con caramelo, espolvoreado de crumble de caramelo.

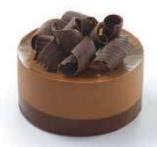

#### oo5563 · Truffon

16 unidades de 85 g (1,360 kg) -  $\varnothing$  7 cm  $\updownarrow$  3,8 cm

Ganache y mousse de chocolate negro (58 % de cacao), corazón de merengue francés, decoración de copos de chocolate negro.

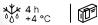

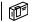

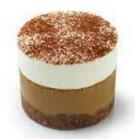

#### oo4786 • Cappuccino

16 unidades de 95 g (1,520 kg) - Ø 6 cm

Crumble de mantequilla con chocolate, crema de chocolate con leche y café, mousse de leche, cacao en polvo.

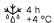

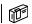

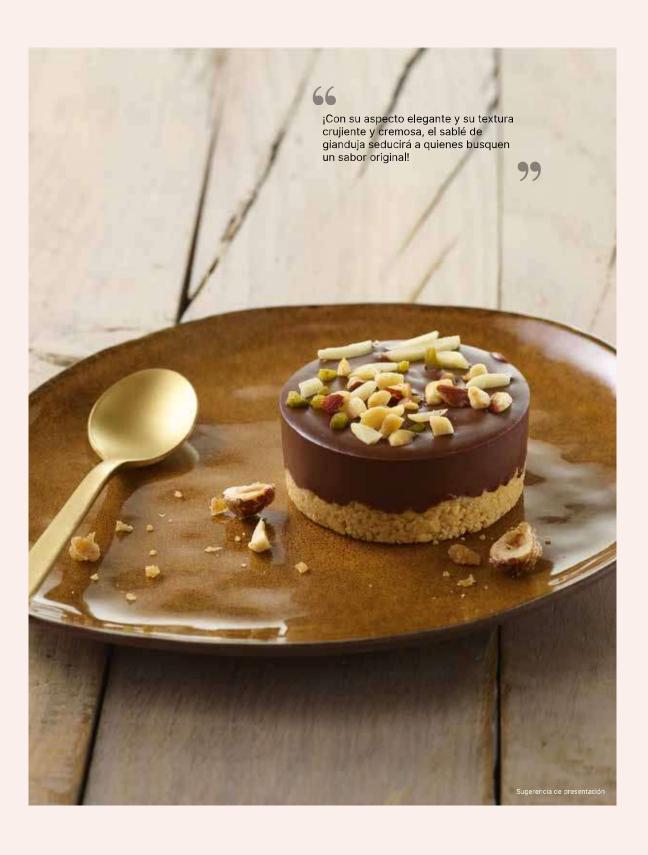

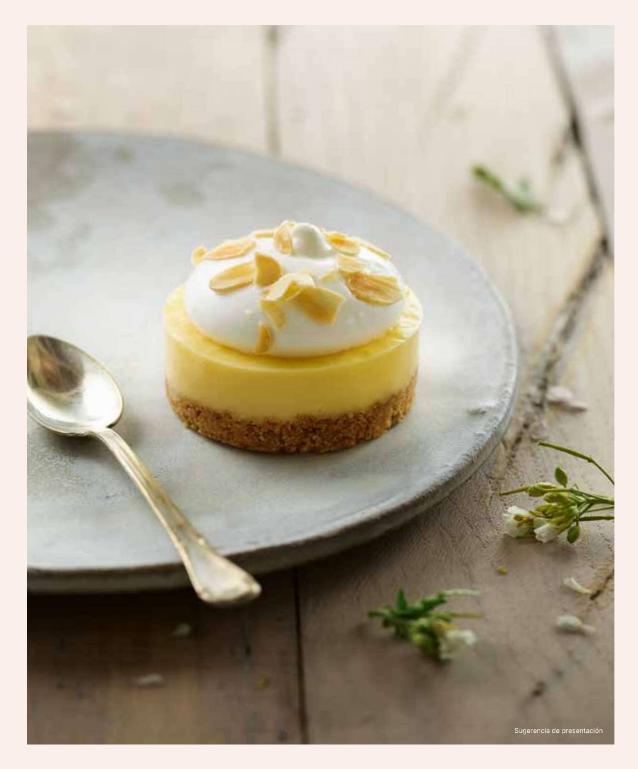

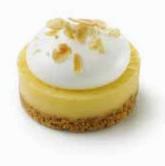

#### 004787 · Sablé de Limón con Merengue

16 unidades de 90 g (1,440 kg) - Ø 7 cm ↓ 4 cm

Crumble de mantequilla y almendra en polvo, crema de limón, merengue italiano, almendras en láminas.

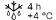

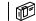

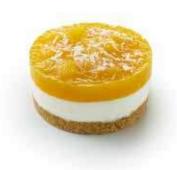

#### oo4711 • Sablé de Mango y Coco

16 unidades de 90 g (1,440 kg) -  $\varnothing$  7 cm  $\updownarrow$  4 cm

Crumble de mantequilla con coco, mousse ligera de queso blanco y coco, compota de mango, coco rallado.

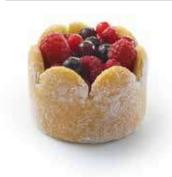

#### oo5570 • Charlotte Frutos Rojos

16 unidades de 80 g (1,280 kg) - Ø 7 cm 🗘 4 cm

Genovesa espolvoreada con azúcar glas, mousse ligera de vainilla, compota de frutos rojos, mezcla de frutos rojos enteros (frambuesas, grosellas, grosellas negras).

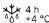

### Café Gourmand

Para ayudarle en la elaboración de su café gourmet, le ofrecemos una gama de refinados postres mini para combinar entre sí o con sus propias creaciones:

- ✓ Mini Cheesecake, mezcla untuosa y crumble con abundante mantequilla
- Mini Canelé, corazón fundido con una fina costra caramelizada
- Mini Fondant de Chocolate, corazón fundido y chocolate con certificación Rainforest

¡También le ofrecemos macarons! Son perfectos para tomar con una bebida caliente. Consulte la página. 35

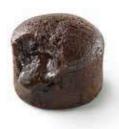

#### 004279 • Mini Fondant de Chocolate

48 unidades de 30 g (1,440 kg) - 2 bolsitas de 24 unidades -  $\varnothing$  4 cm Fondant de Chocolate con corazón fundido elaborado con un 8 % de chocolate con 60 % de cacao.

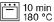

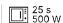

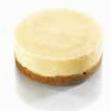

#### 000020 · Mini Cheesecake

48 unidades de 20 g (0,960 kg) - Ø 4 cm Mezcla de cheesecake de limón sobre crumble de canela.

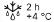

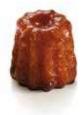

#### 004653 · Mini Canelé

80 unidades de 17 g (1,360 kg) - Ø 3 cm Mini canelé de Burdeos al ron.

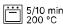

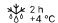

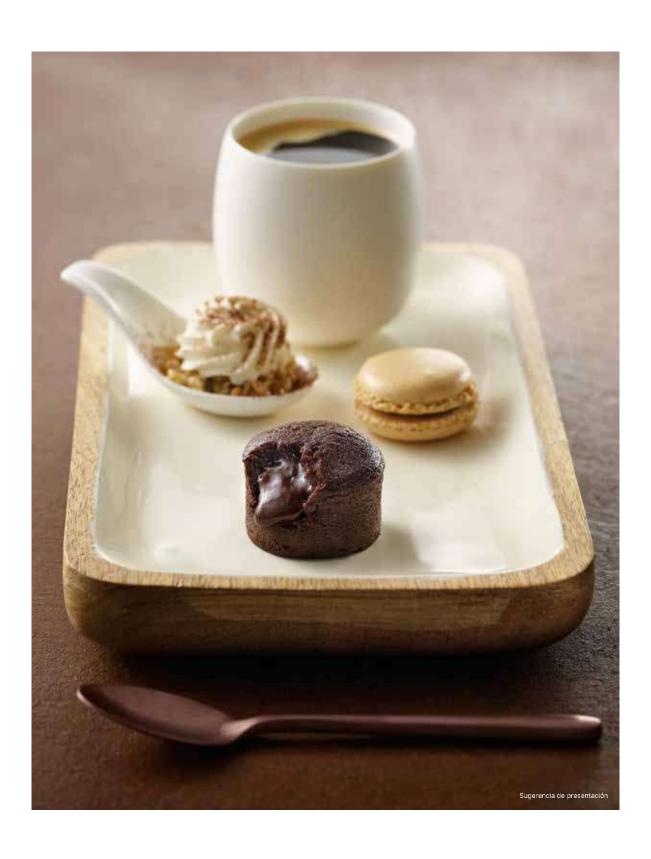

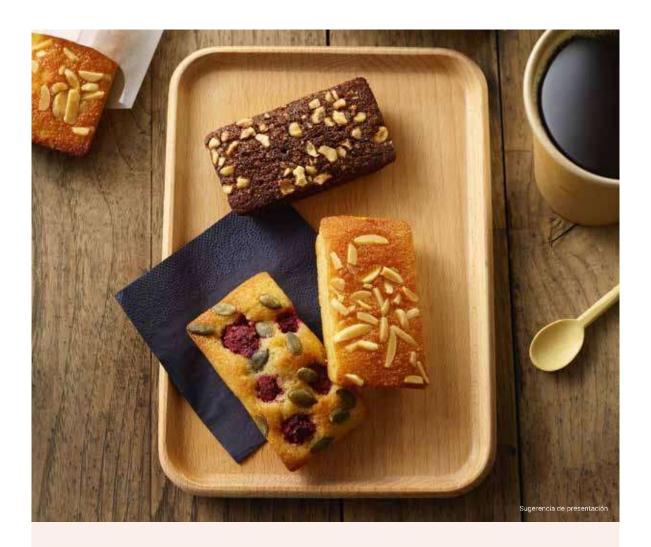

### → Financiers

El financier es el pastel de viaje por excelencia y es todo un clásico de la repostería. Traiteur de Paris le ofrece 3 recetas diferentes en un formato grande de 75 g perfecto para comida para llevar o para tentempiés dulces: desayuno, brunch, pausa para el café o merienda.

Descúbralo en su versión tradicional con deliciosas notas de almendra o déjese seducir por su versión de chocolate ultragourmet y su decoración de crujientes avellanas. ¡También existe una versión vegana con frambuesas y semillas de calabaza!

#### Nueva receta

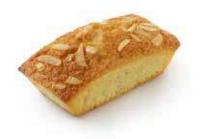

#### 006185 · Financier de Almendra

20 unidades de 75 g (1,500 kg) - (Lar.  $\times$  an.) 7  $\times$  4,5  $\times$  4,5 cm Clara de huevo, almendra en polvo y entera, azúcar, harina, mantequilla, aceite vegetal, sal

5 min 160 °C

2 h

#### Nueva receta

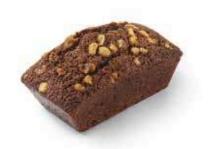

#### 006184 · Financier de Chocolate con Avellanas

20 unidades de 75 g (1,500 kg) - (Lar.  $\times$  an.) 7  $\times$  4,5  $\times$  4,5 cm Clara de huevo, harina, avellanas tostadas en polvo y tostadas, mantequilla, aceite vegetal, chocolate negro, sal

### Nueva receta

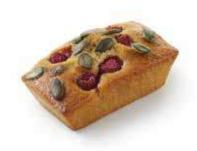

#### oo6183 • Financier Vegano de Almendra y Frambuesa

20 unidades de 75 g (1,500 kg) - (Lar.  $\times$  an.) 7  $\times$  4,5  $\times$  4,5 cm Leche de almendra, almendra en polvo, azúcar glas y azúcar moreno, frambuesas, harina, pepitas de calabaza, flor de sal de Guérande.

5 min 160 °C 2 h 6 6 6 +4 °C

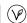

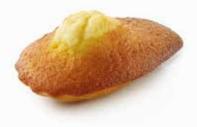

#### 004302 • Grand Madeleine Natural Mantequilla de 45 g

Alrededor de 40 unidades de 45 g (1,800 kg) -  $\leftrightarrow$  9 cm Harina, huevo, mantequilla, azúcar, flor de sal de Guérande.

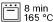

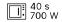

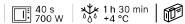

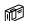

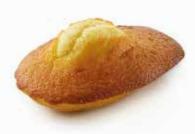

#### oo4305 · Grand Madeleine Mantequilla y Limón de 45 g

Alrededor de 40 unidades de 45 g (1,800 kg) -  $\leftrightarrow$  9 cm Harina, huevo, mantequilla, azúcar y limón (cáscaras y aceite esencial), flor de sal de Guérande.

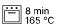

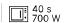

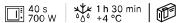

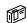

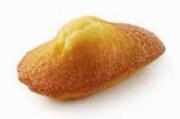

#### 004176 • Mini Madeleine Natural Mantequilla de 18 g

Alrededor de 100 unidades de 18 g (1,800 kg) –  $\leftrightarrow$  7 cm Harina, huevo, mantequilla, azúcar, flor de sal de Guérande.

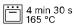

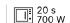

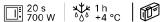

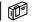

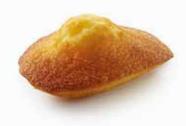

#### 004177 • Mini Madeleine Mantequilla y Limón de 18 g

Alrededor de 100 unidades de 18 g (1,800 kg) -  $\leftrightarrow$  7 cm

Harina, huevo, mantequilla, azúcar y limón (cáscaras y aceite esencial), flor de sal de Guérande.

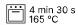

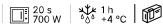

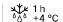

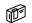

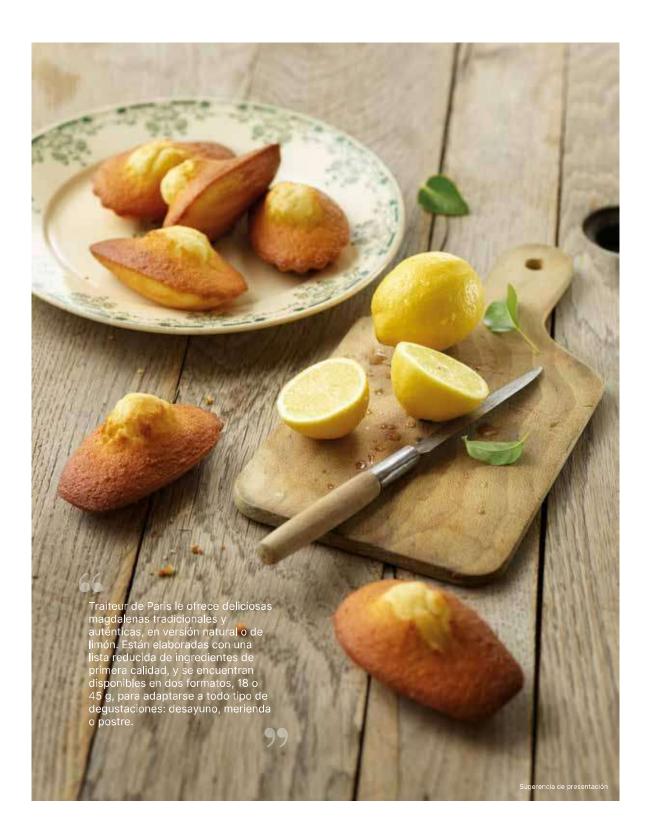

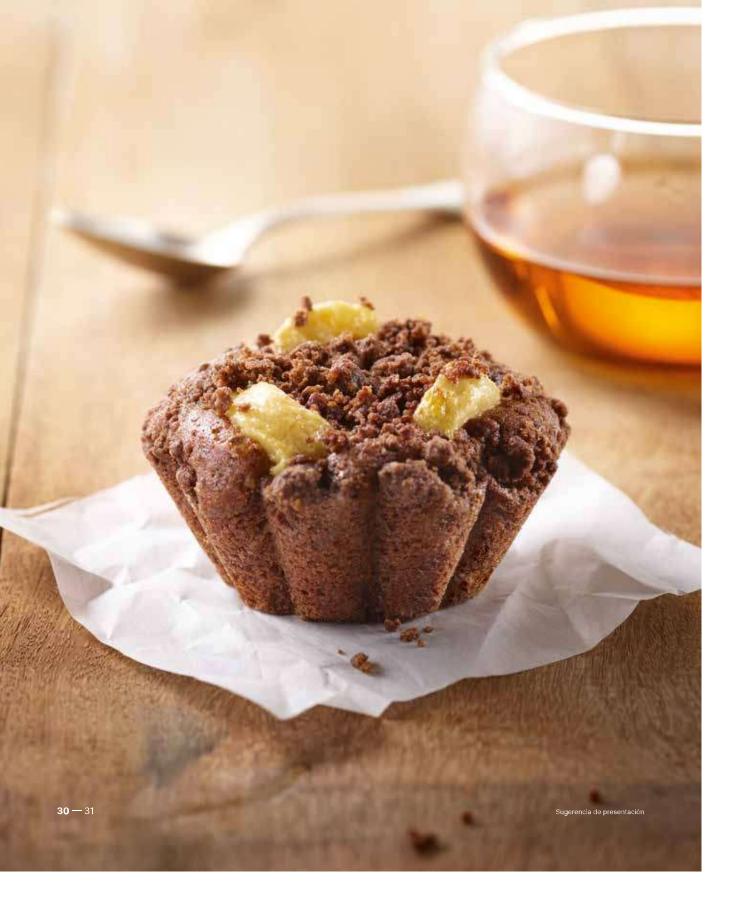

### ∠ «Le Gourmand»

Traiteur de Paris le presenta un generoso postre en forma de pequeño brioche parisino, de sabor universal y forma auténtica: «Le Gourmand» Choco-Plátano. Resulta ideal para los profesionales de la comida para llevar y los aperitivos, aunque también es perfecto para la carta de un restaurante con una presentación adaptada.

Descubra un dulce realmente goloso con mezcla de chocolate y deliciosos trocitos de plátano espolvoreados con crumble de cacao. ¡Está elaborado en nuestras fábricas francesas con ingredientes naturales sin procesar y se conserva hasta 5 días tras descongelarlo!

### Nuevo

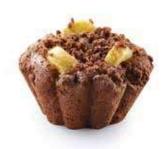

#### oo6108 · «Le Gourmand» Choco-Plátano

20 unidades de 95 g (1,900 kg) - Ø 4,5 / 7 cm  $\updownarrow$  4 cm Postre de chocolate, plátano y crumble de cacao.

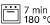

7 min 180 °C 30 s 750 W 2 h

# Repostería-Pastelería

¿Busca una pastelería de calidad para sus buffets o tentempiés dulces que condensen la máxima calidad de la repostería francesa en cada bocado?

Gracias a sus 20 años de experiencia en el diseño de dulces y bocaditos, Traiteur de Paris estará siempre a su servicio.

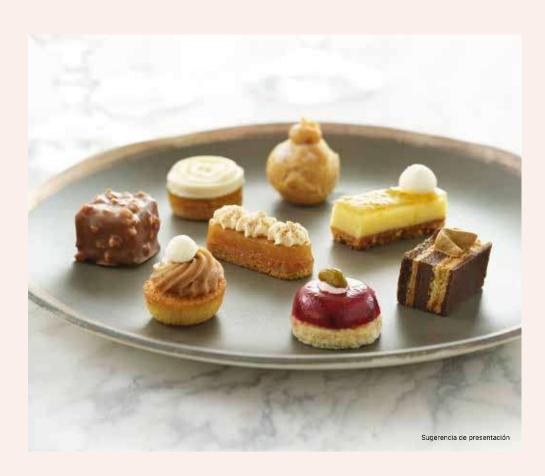

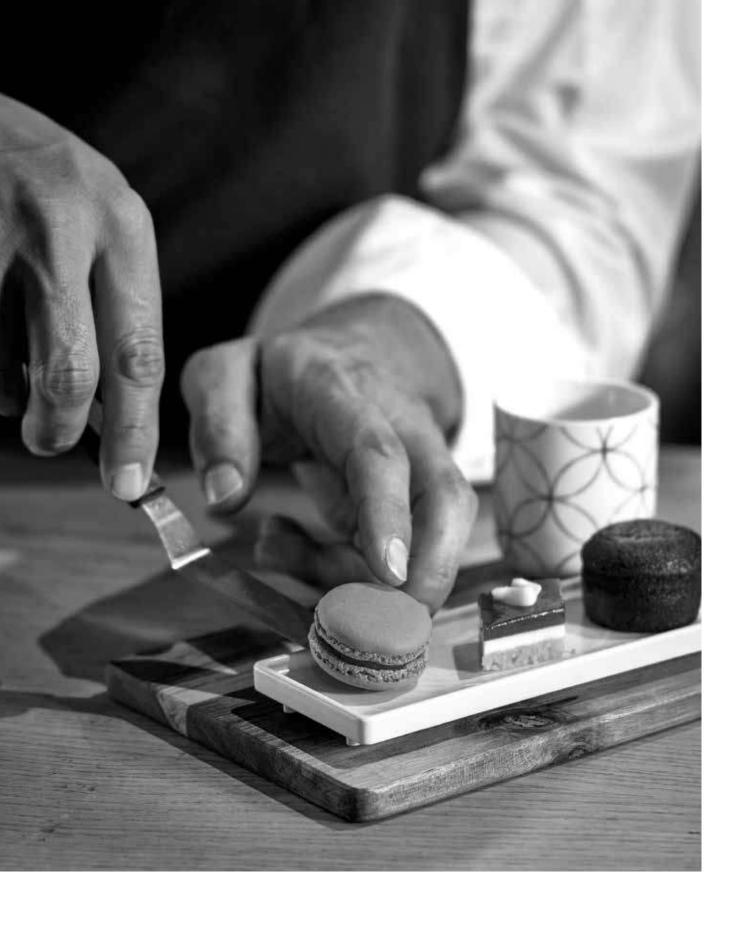

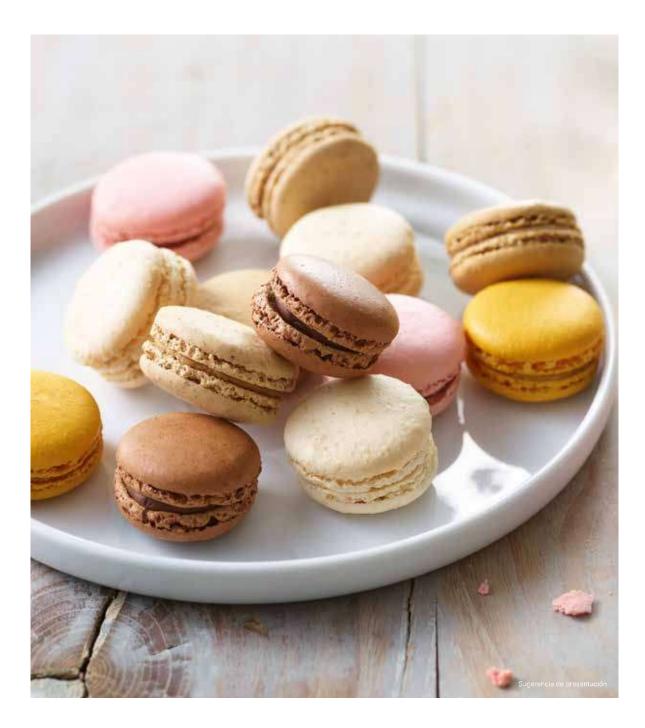

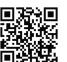

### ∠ Macarons

El macaron, todo un emblema de la excelencia de la repostería francesa, triunfa en todo el mundo. Traiteur de Paris le ofrece sus recetas elaboradas siguiendo la tradición y con un 100 % de ingredientes naturales.

Confeccionados con abundante almendra en polvo, un contenido de azúcar reducido y merengue italiano, destacan por su aspecto auténtico y su coloración natural.

Descubra nuestros dos surtidos, con un abundante relleno con sabores de frutas y notas gourmet para todos los austos.

### Nuevo

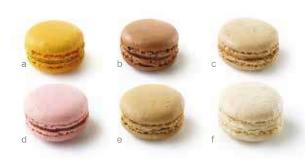

#### 006317 · Macarons Rive Gauche

72 unidades: 2 bandejas de 36 unidades (0,828 kg) 6 recetas  $\times$  12 unidades -  $\varnothing$  4 cm

- a. 12 macarons de mango y maracuyá.
- b. 12 macarons de chocolate.
- c. 12 macarons de praliné.
- d. 12 macarons de fresa.
- e. 12 macarons de café.
- . 12 macarons de coco.

 $^{4}$  2 h entre 0 y +4 °C y 15 minutos a temperatura ambiente retirando la película de plástico

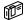

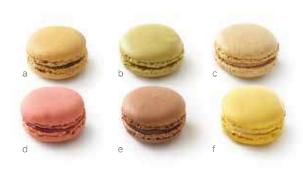

#### 004723 · Macarons Rive Droite

72 unidades: 2 bandejas de 36 unidades (0,864 kg) 6 recetas  $\times$  12 unidades -  $\varnothing$  4 cm

- a. 12 macarons de caramelo.
- b. 12 macarons de pistacho.
- c. 12 macarons de vainilla.
- d. 12 macarons de frambuesa.
- e. 12 macarons de chocolate.
- 12 macarons de limón.

 $^4$  2 h entre 0 y +4 °C y 15 minutos a temperatura ambiente retirando la película de plástico

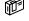

### Nuevo

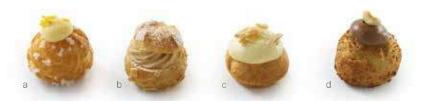

#### 006105 • Petits Choux

Bandeja de 48 unidades (0,610 kg) - 4 recetas × 12 unidades

- a. 12 petit choux de limón con merengue.

- b. 12 petit choux de jimor conf
  c. 12 petit choux de praliné.
  d. 12 petit choux de vainilla.
  d. 12 petit choux de chocolate.

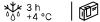

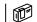

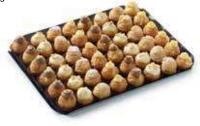

### → Pasta Choux

La receta de la pasta choux, fruto de la tradición francesa, se elabora con 5 ingredientes: agua, mantequilla, sal, harina y huevos. Esta receta, inicialmente desarrollada por Popelini para Catalina de Médicis, fue perfeccionada en el siglo XVIII por Antonin Carême.

En Traiteur de Paris seguimos esta tradición para desarrollar nuestros petits choux de repostería. Empleamos ingredientes de primera calidad para obtener un resultado perfecto, con una pasta de hojaldre bien desarrollada, alveolada y fundente al contacto con el paladar.

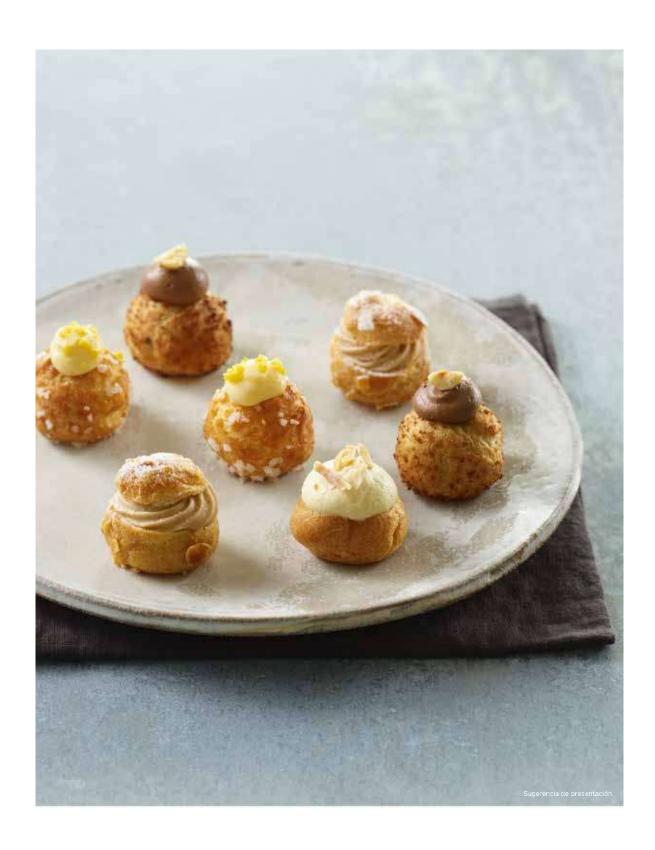

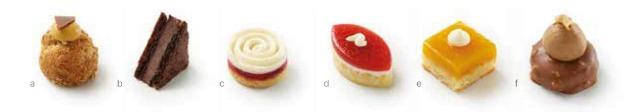

#### 004183 · Petits Fours Art Déco

Bandeja de 48 unidades (0,550 kg) - 6 recetas × 8 unidades

- a. 8 choux: crumble espolvoreado, crema de caramelo, chocolate con leche.
  b. 8 galletas de cacao: crujiente chocolate flor de sal, crema de chocolate.

- 8 crumbles: gelatina de frambuesa, mousse de vainilla.
  8 galletas de coco: mousse de coco, gelatina de fresa, crema de mantequilla.
  8 financiers de coco: almendras, compota de mango y maracuyá, crema de mantequilla con sabor a coco.
- 8 merveilleux: recubrimiento de chocolate con avellanas, mousse de chocolate gianduja, avellana picada.

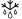

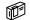

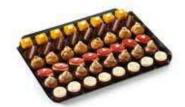

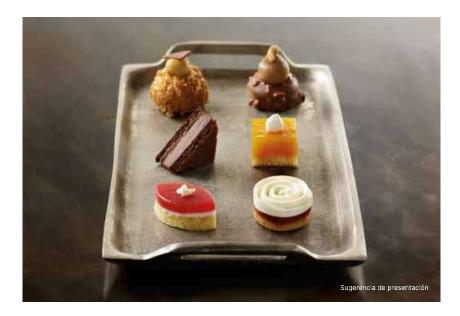

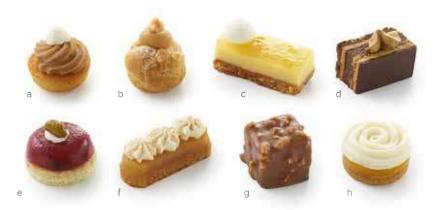

#### 005571 · Petits Fours Alta Creación

Bandeja de 48 unidades (0,650 kg) - 8 recetas × 6 unidades

- a. 6 mont-blancs reinventados: financier de avellana, crema de castaña, decorados con un poco de Chantilly y mascarpone.
  b. 6 hojaldres pralinés, decorados con crema de praliné y un trocito de avellana.
  c. 6 lingotes de limón y avellana: galleta de avellana, crema de limón, gelatina con cáscaras de limón y decoración de merengue.
  d. 6 opéras elegantemente decorados con crema de mantequilla y café.
  e. 6 cúpulas con frutos rojos, decoradas con un pistacho entero.
  f. 6 financiers de canela al estilo Tatin de Manzana, decorados con Chantilly y canela espolygreada

- espolvoreada.
- 6 crujientes de chocolate: galleta de cacao, crujiente, mousse de chocolate y recubrimiento de chocolate con leche y trocitos de avellanas.
  6 espirales exóticas: crumble, compota de mango, mousse de vainilla.

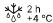

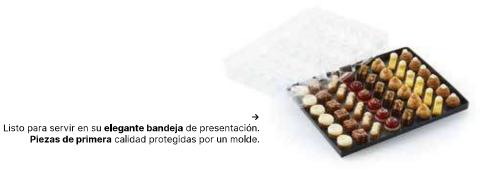

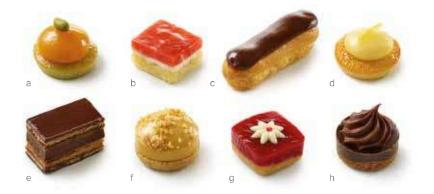

#### 004182 • Petits Fours Tradition

Bandeja de 48 unidades (0,695 kg) - 8 recetas  $\times$  6 unidades

- a. 6 financiers de pistacho: gelatina de albaricoque, pistacho.
  b. 6 galletas de almendra: mousse de vainilla, compota de fresa.
  c. 6 eclairs: crema pastelera de chocolate, glaseado de chocolate.
  d. 6 almondines con cáscara de limón: crema de limón, cáscara de limón semiconfitada.
  e. 6 opéras: galleta empapada en café, crema de mantequilla con café, ganache de chocolate. de chocolate, glaseado de chocolate.

  f. 6 crumbles de caramelo: crema de caramelo, crumble de caramelo espolvoreado.
  g. 6 crumbles: compota de frambuesa, decoración de chocolate blanco.
  h. 6 crumbles de chocolate: ganache de chocolate, mousse de chocolate.

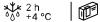

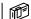

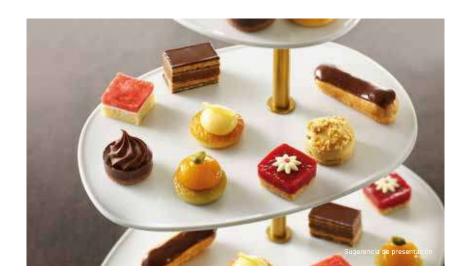

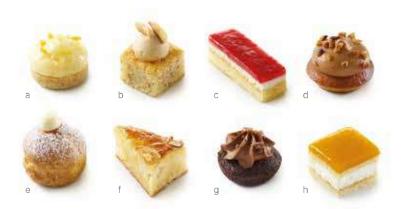

#### oo4185 • Petits Fours Montmartre

Bandeja de 48 unidades (0,540 kg) - 8 recetas  $\times$  6 unidades

- a. 6 crumbles: crema de limón, cáscaras de limón y naranja.
  b. 6 fondants de avellana: crema de praliné, almendras.
  c. 6 financiers de lima: panna cotta de coco, gelatina de frambuesa.
  d. 6 financiers de caramelo: crema de chocolate con leche y caramelo, pacanas caramelizadas.
  e. 6 hojaldres: crema de vainilla, azúcar glas.
  f. 6 minitartas Bourdaloue: crema de almendra, pera, almendras tostadas.
  g. 6 financiers de cacao: mousse de chocolate, crumble de cacao.
  h. 6 galletas: mousse de vainilla, gelatina de mango.

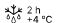

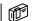

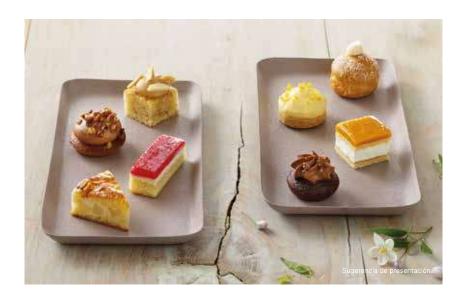

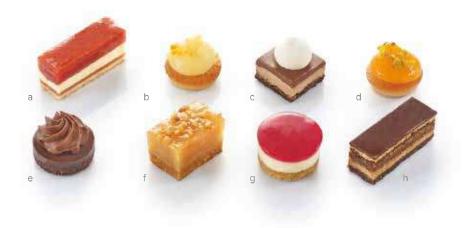

#### ooo135 • Petits Fours Saint-Germain

Bandeja de 48 unidades (0,685 kg) - 8 recetas × 6 unidades

- 6 pasteles de fresa: bizcocho Gioconda, gelatina de fresa, crema de mantequilla, compota de fresa.
- 6 almondines con cáscara de limón: crema de limón, cáscaras de limón y naranja.
  6 cuadrados de tres chocolates: bizcocho Gioconda de cacao, crujiente de chocolate, mousse de chocolate con leche, ganache de chocolate, mousse de chocolate blanco.

- d. 6 financiers: gelatina de albaricoque, pistachos picados.
  e. 6 crumbles de cacao, ganache de chocolate negro, crema de chocolate negro.
  f. 6 financiers de caramelo con canela: compota de manzana estilo Tatin, almendras picadas.
  g. 6 cheesecakes de frambuesa: cheesecake de limón, gelatina de frambuesa.
- 6 opéras: bizcocho Gioconda empapado en café, crema de mantequilla con café, ganache de chocolate, glaseado de chocolate.

2 h 000 +4 °C

Listo para servir en su elegante bandeja de presentación. Piezas de primera calidad protegidas por un molde.

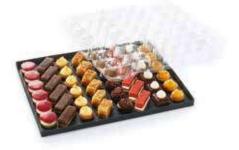

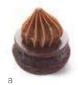

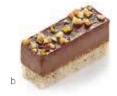

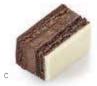

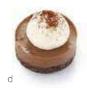

#### 000149 • Petits Fours Pasión de Chocolate

Bandeja de 48 unidades (0,680 kg) - 4 recetas × 12 unidades

- a. 12 financiers crujientes de chocolate y caramelo: financier de cacao, disco de chocolate
- negro, ganache de chocolate con caramelo y mantequilla salada.

  b. 12 lingotes de praliné gianduja: financier de avellana, crujiente de praliné, crema de gianduja, frutos secos.

  c. 12 lingotes de tres chocolates: bizcocho Gioconda de cacao, crujiente de chocolate,
- crema de chocolate con leche, glaseado de chocolate blanco.

  12 bombones de chocolate estilo café vienés: crumble de cacao, crema de chocolate
- y café, mousse de chocolate blanco, cacao en polvo.

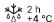

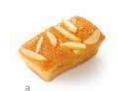

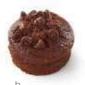

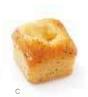

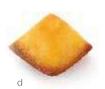

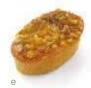

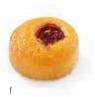

#### 000122 · Mini Financiers

Bandeja de 48 unidades (0,540 kg) - 6 recetas × 8 unidades

- b.
- 8 Financiers de almendras, bastones de almendra. 8 Financiers de chocolate, pepitas de chocolate. 8 Financiers de almendras y avellanas, compota de manzana.
- d. 8 Financiers de coco.
- 8 Financiers de pistacho, albaricoque, pistachos picados. 8 Financiers de almendras y guinda.

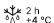

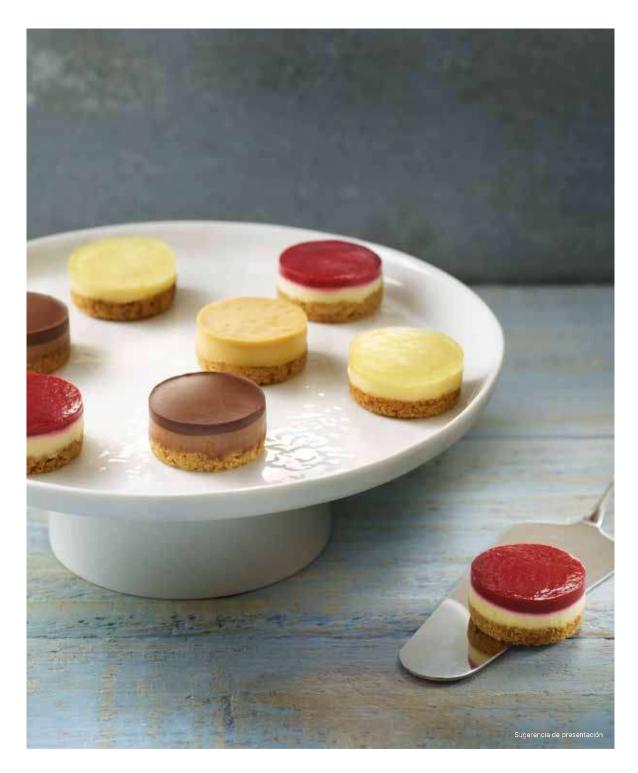

#### Nuevo

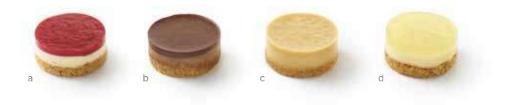

#### 006322 · Surtido de Mini Cheesecakes

Bandeja de 48 unidades (1,000 kg) - 4 recetas × 12 unidades - Ø 4 cm ↑ 2,8 cm

- a. 12 cheesecakes de frambuesa
- 12 cheesecakes de chocolate
- c. 12 cheesecakes de caramelo
- d. 12 cheesecakes de limón

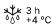

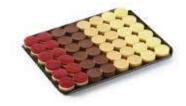

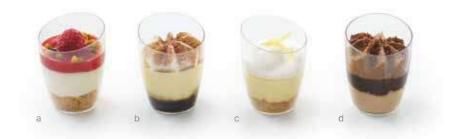

#### oo5575 • Vasitos Dulces

Caja de 36 unidades (1,080 kg) - 4 recetas  $\times$  9 unidades

- 9 vasitos de mousse de vainilla y frambuesa: crumble de mantequilla con almendra a. 9 vasitos de mousse de vainilla y frambuesa: crumble de mantequilla con almendra en polvo, mousse ligera de queso blanco y vainilla, gelatina de frambuesa, frambuesa entera y pistachos picados.
  b. 9 vasitos estilo tiramisú: bizcocho de cacao impregnado en café, mousse de mascarpone, chantilly, cacao en polvo.
  c. 9 vasitos de limón con merengue: crumble de mantequilla con almendra en polvo, crema de limón, merengue italiano, cáscaras de limón semiconfitadas.
  d. 9 vasitos de chocolate: mousse de chocolate con leche, salsa de chocolate, mousse de chocolate pogra extende de cacao.

- de chocolate negro, crumble de cacao.

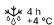

# Aperitivos salados

¿Busca un proveedor de confianza para la fabricación de canapés y aperitivos salados?

Gracias a su larga experiencia organizando cócteles, Traiteur de Paris ha creado una gama completa apoyándose en su saber hacer en la elaboración de miniaturas de precisión.

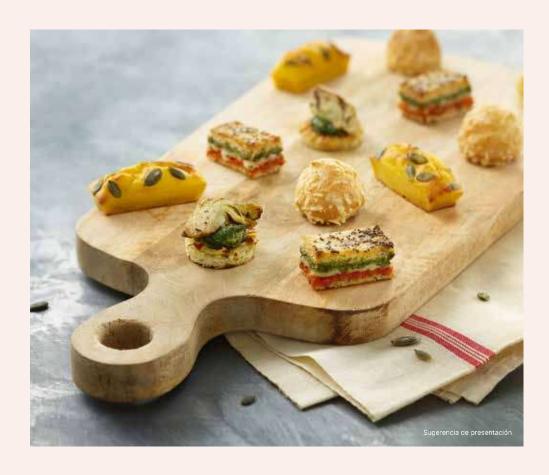

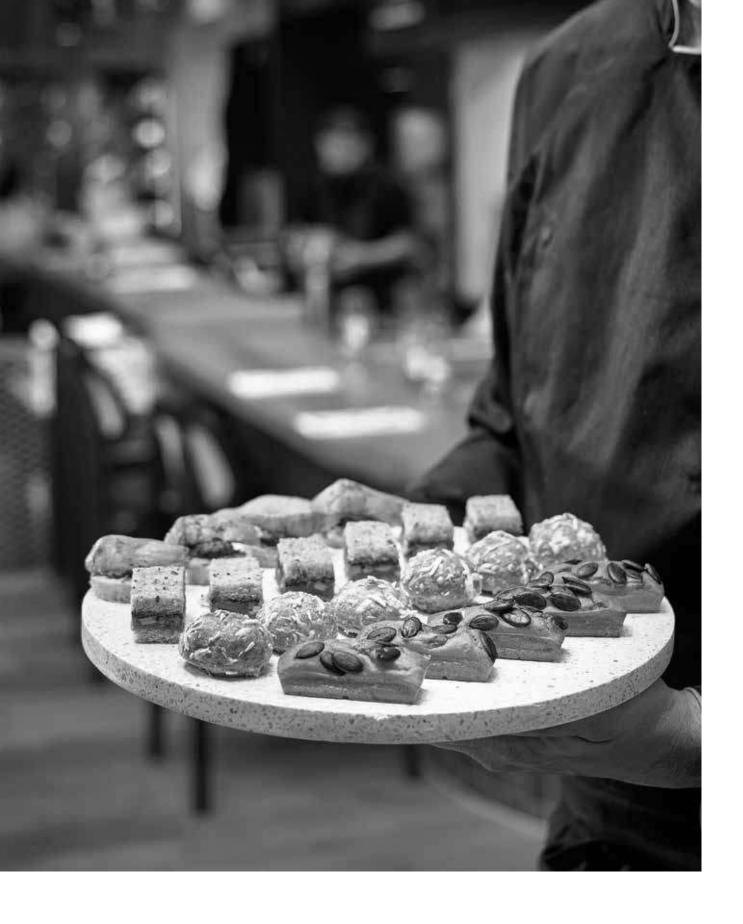

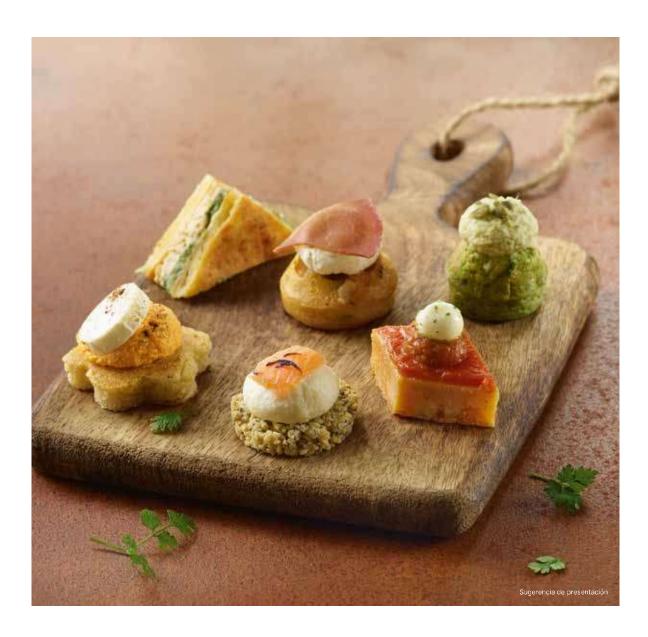

### ∠ Bocaditos Bistrot

Añada un toque novedoso a sus buffets de catering con esta selección de 6 recetas modernas, generosas y naturales. Estas piezas en 2 bocados aportan un toque gourmet y pueden combinarse fácilmente con sus propias creaciones.

Estos bocaditos están elaborados con ingredientes seleccionados para ofrecer sabores auténticos y diferenciados.

Todas nuestras piezas están elaboradas a mano en nuestro obrador de la Bretaña Francesa, aprovechando nuestra amplia experiencia en catering, para ofrecerle la máxima calidad.

#### Nuevo

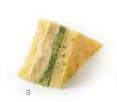

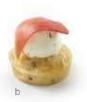

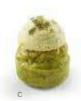

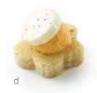

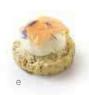

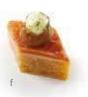

#### 006315 · Bocaditos Bistrot

Bandeja de 48 unidades (0,710 kg) - 6 recetas × 8 unidades

- a. 8 sándwiches club estilo César: pastel Grana Padano, rillettes de pollo con parmesano,
- b. crema de batavia.
- 8 pasteles de avellana: bresaola, crema de tomillo limonero.
- 8 pasteles de menta y cilantro, humus de garbanzos.
- 8 financiers de comino: crema de zanahoria, queso de cabra.
- 8 shortbreads de amapola y sésamo: crema de cítricos y salmón ahumado. 8 financiers de pimiento: caviar de berenjena, mozzarella.

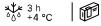

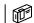

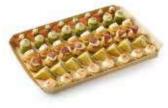

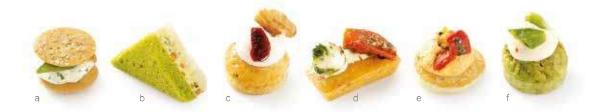

#### oooog6 · Canapés Vegetarianos

Bandeja de 54 unidades (0,540 kg) - 6 recetas × 9 unidades

- a. 9 mini burgers: crema de cilantro-yuzu, guisantes, salsa teriyaki, sésamo dorado.
  b. 9 sándwiches club vegetales: pan de miga de color verde, verduras, pan de miga con cereales.
  c. 9 pasteles de cebolla: mousse de mascarpone sabor frambuesa, nueces y arándanos.
  d. 9 financiers de tomate: crema ricotta, bolita de mozzarella y tomates marinados.
  e. 9 blinis: crema especiada de pimientos, pimientos tostados marinados.
  f. 9 pasteles de espinacas: crema mascarpone, haba de soja, guisantes.

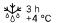

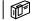

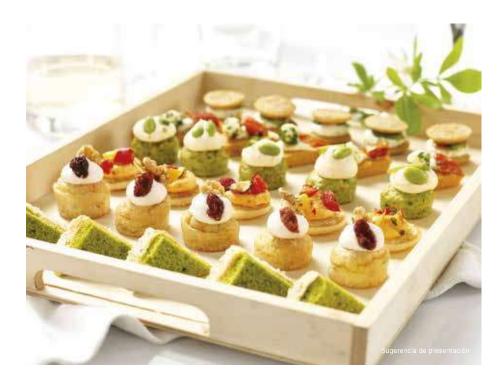

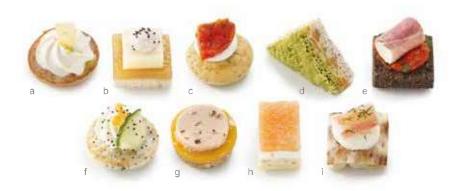

#### oooo35 • Canapés Prestige

Bandeja de 54 unidades (0,540 kg) - 9 recetas  $\times$  6 unidades

- 6 blinis con especias: crema de roquefort, pera, pistacho en polvo.
  6 panes de miga: gelatina de manzana, queso Comté, crema 4 especias, amapola.
  6 pasteles de aceitunas: crema de queso de cabra, tomate marinado.
  6 sándwiches club vegetales: pan de miga de color verde, verduras, pan de miga con cereales.
  6 panes de miga negros: tapenade de pimientos, involtini, cebollino.
  6 blinis con amapola: crema al limón, pepino, huevas de trucha, amapola.
  6 crumbles de pan con especias: chutney de mango, bloque de fuagrás de pato, pimienta 5 bayas.
  6 lingotes de polenta: rillettes de salmón, mousse de crema de cebollino, salmón ahumado.
  6 panes nórdicos: crema de cítricos, cangrejo, eneldo.

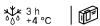

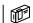

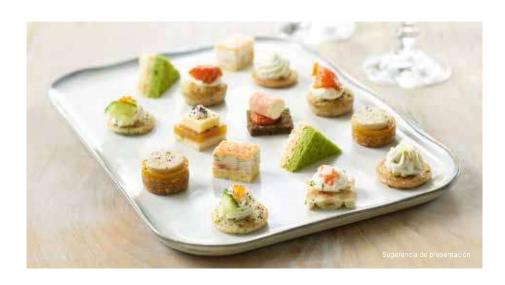

### Canapés Belleville

Descubra un surtido de bocaditos para degustar en frío, compuesto por 4 recetas modernas y generosas. Estos grandes clásicos de los cócteles (eclair, sánd Wich club, pastel) elaborados a mano con ingredientes naturales sin procesar en nuestros obradores de la Bretaña se han renovado con sabores vegetales y un toque original. Estas piezas, que resultan fáciles de coger para los invitados, se saborean en dos bocados.

#### Nuevo

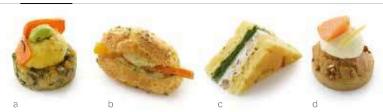

#### 005567 · Canapés Belleville

Bandeja de 48 unidades (0,810 kg) - 4 recetas  $\times$  12 unidades

- 12 bocaditos vegetales: quinoa y lentejas rojas, puré de zanahorias amarillas, carpaccio de zanahoria y haba.
- 12 eclairs estilo sándwich: humus de limón con guisantes y lentejas, bastones de zanahorias amarillas y naranjas, cebollas sazonadas con vinagreta de curry, leche de coco y jengibre, decoración de pipas de calabaza trituradas.
- 12 minisándwiches club: pastel casero con romero, crema de espinacas, queso de cabra y pesto de nuez.
- 12 minipasteles de trigo sarraceno: crema de cítricos (mandarina y limón), salmón ahumado y cáscara de limón semiconfitada.

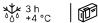

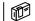

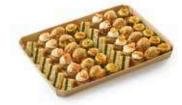

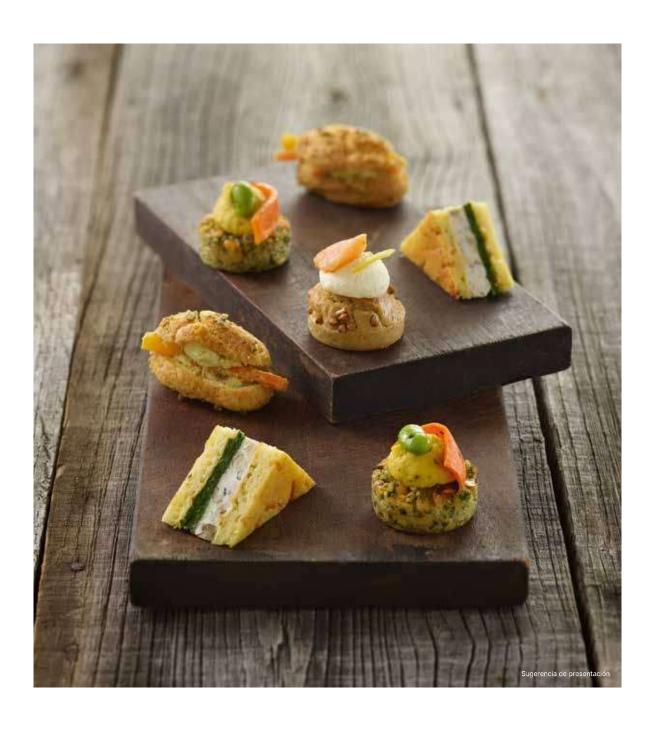

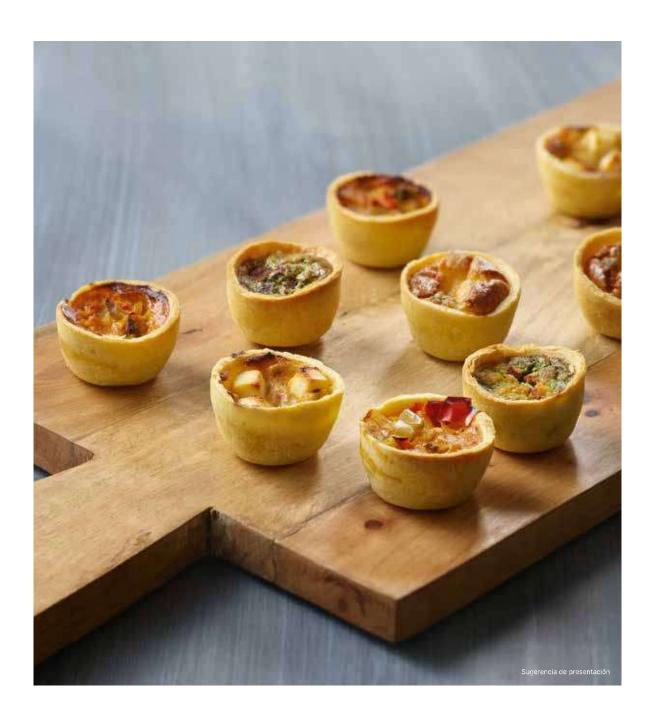

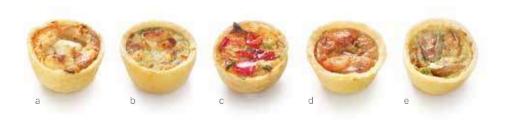

#### 000046 · Mini Quiches

75 unidades: 3 bandejas de 25 unidades (1,350 kg) – 5 recetas  $\times$  15 unidades –  $\varnothing$  4 cm

- a. 15 Mini Quiches de queso de cabra y miel.
- 15 Mini Quiches de espinacas y salmón.
- 15 Mini Quiches de verduras mediterráneas y tomates.
- 15 Mini Quiches de 3 quesos (azul, emmental, cabra) y nueces.
- 15 Mini Quiches de boletus y sala se ajo y perejil.

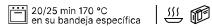

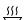

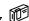

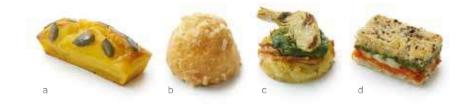

#### 004866 • Delicias Rivoli

Bandeja de 48 unidades (0,760 kg) - 4 recetas × 12 unidades

- a. 12 mini lingote de calabaza butternut: emmental, cebolla y pipas de calabaza.
  b. 12 gougères: pasta de hojaldre con queso Comté y bechamel con Comté DOP.
  c. 12 röstis de patata: crema de espinacas y alcachofa marinada.
  d. 12 mini croques de pan multicereales: tomate, mozzarella y pesto de albahaca y rúcula.

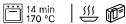

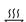

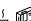

# Guarniciones

¿Busca un acompañamiento sencillo pero perfectamente equilibrado, la pieza que realce su plato principal? Traiteur de Paris le ofrece sus guarniciones, que han degustado y refrendado miles de amantes de la buena cocina durante años.

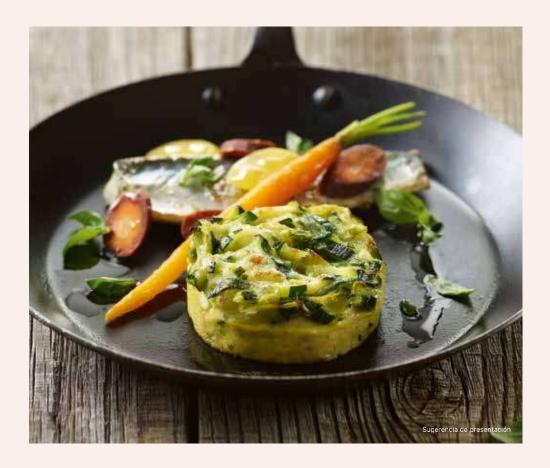

**56** — 57

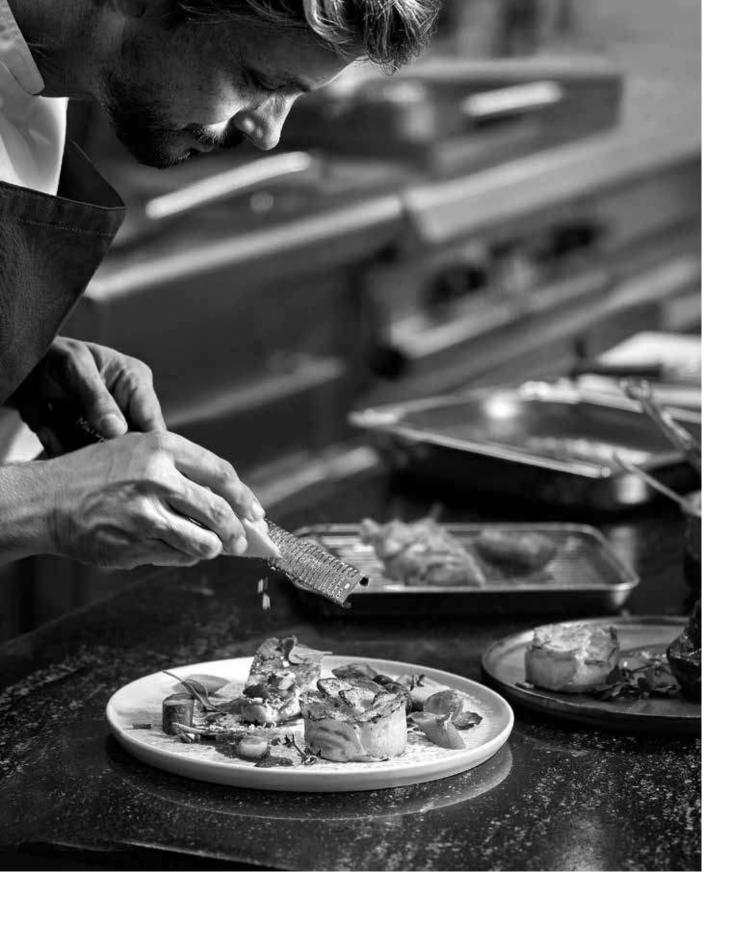

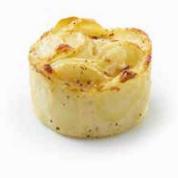

#### oo5088 • Gratinado de Patata

Unas 40 unidades de 120 g (4,800 kg) - Ø 7 cm Patatas, crema, mozzarella.

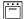

20 min 180 °C

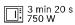

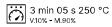

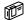

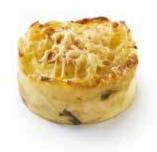

#### 005412 · Gratinado de Patata con Boletus

20 unidades de 100 g (2,000 kg) - Ø 7 cm Patatas, crema, emmental, boletus.

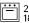

20 min 180 °C

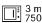

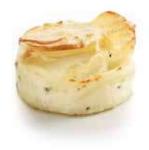

#### oo4353 • Gratinado de Patata con Trufa Blanca de Verano 1%

20 unidades de 100 g (2,000 kg) - Ø 7 cm

Patatas, crema, emmental, trufa blanca de verano 1 % (Tuber aestivum) aromatizada.

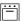

20 min 180 °C

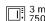

3 min 20 s 750 W

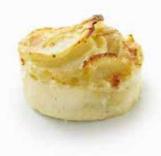

#### **000428 ·** Gratinado de Patata Premium

20 unidades de 100 g (2,000 kg) - Ø 7 cm 🗘 5 cm Patatas, crema, emmental.

20 min 180 °C

3 min 20 s 750 W

2 min 45 s 250 °C v.10% - M.90%

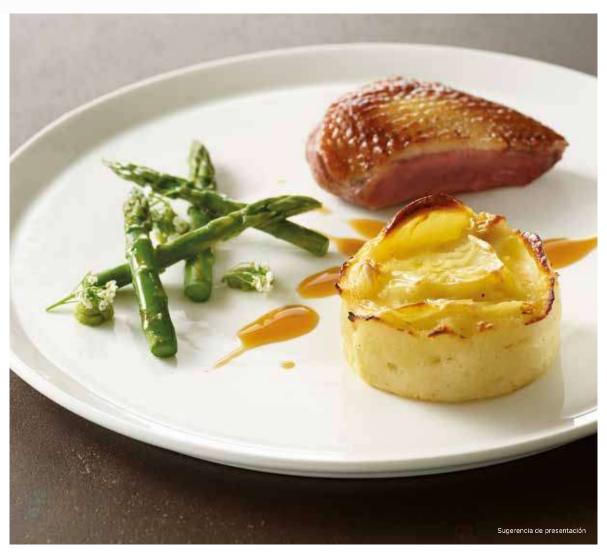

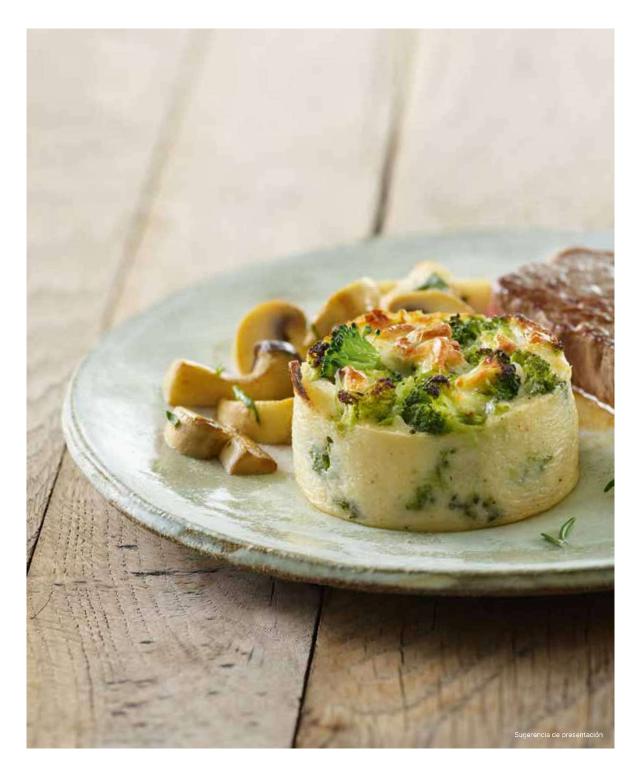

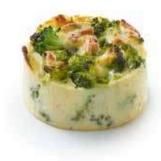

oo4858 • Graten de Brócoli

Unas 40 unidades de 100 g (4,000 kg) - Ø 7 cm Brócoli, crema, mozzarella.

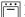

18 min 180 °C

1 min 30 s 750 W

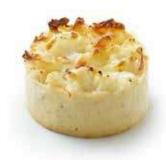

#### 004677 • Graten de Coliflor

Unas 40 unidades de 100 g (4,000 kg) - Ø 7 cm Coliflor, crema, mozzarella.

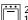

20 min 180 °C

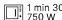

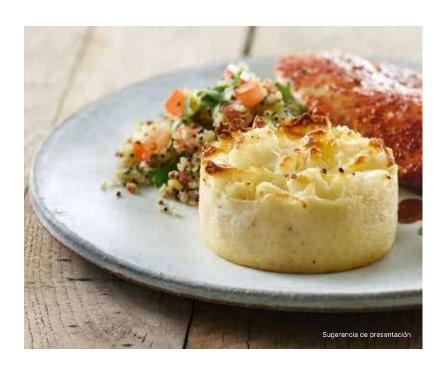

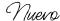

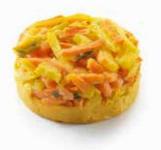

#### 006319 · Flan de Zanahoria

24 unidades de 90 g (2,160 kg) -  $\varnothing$  7 cm  $\updownarrow$  4,5 cm

Zanahoria, patata, crema, huevos, emmental, especias y aromáticas (cebolla, cebollino, ajo, comino, laurel).

18 min 160 °C

2 min 10 s 750 W

#### Nuevo

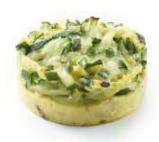

#### 006320 · Flan de Calabacín

24 unidades de 90 g (2,160 kg) - Ø 7 cm \$\psi\$ 4,5 cm

Calabacín, huevos, crema, emmental, especias y aromáticas (cebolla, chalota, ajo, cebollino, cúrcuma, nuez moscada, pimiento, comino).

18 min 160 °C

### ↑ Flanes de verduras

Descubra dos flanes de verduras cocinados con un aspecto artesanal y elegante para dar un giro a su selección de Guarniciones. Elaborados con especias y plantas aromáticas, combinan perfectamente con un plato de carne o pescado. También destaca su decoración de verduras frescas en juliana que mantienen todo su sabor y textura. Resumiendo: juna oferta sana y equilibrada para completar su oferta!

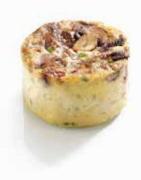

#### 005413 · Flan de Champiñones

20 unidades de 70 g (1,400 kg) - Ø 6 cm Flan de Champiñones, cebolleta.

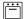

16 min 170 °C

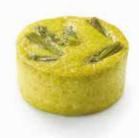

#### 000470 · Muselina de Espárragos con Parmesano

20 unidades de 70 g (1,400 kg) - Ø 6 cm

Puré de espárragos, espárragos verdes, puré de guisantes, parmesano.

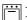

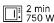

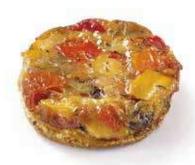

#### 000462 · Tatin de Verduras Mediterráneas

18 unidades de 80 g (1,440 kg) - Ø 9 cm

Masa hojaldrada, verduras mediterráneas (pimientos, cebollas, calabacines, tomates, berenjenas).

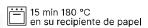

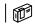

# Ayudas culinarias

¿Busca soluciones innovadoras que le faciliten la vida sin renunciar por ello a la máxima calidad en sus recetas?

Traiteur de Paris le ofrece una gama de ayudas culinarias especialmente pensadas para usted, con pocos ingredientes y un acabado gourmet muy similar al de los productos caseros.

 ${\it i}$ Descubra nuestra selección de masas hojaldradas, masa de croissants, blinis o pancakes y deje volar su imaginación!

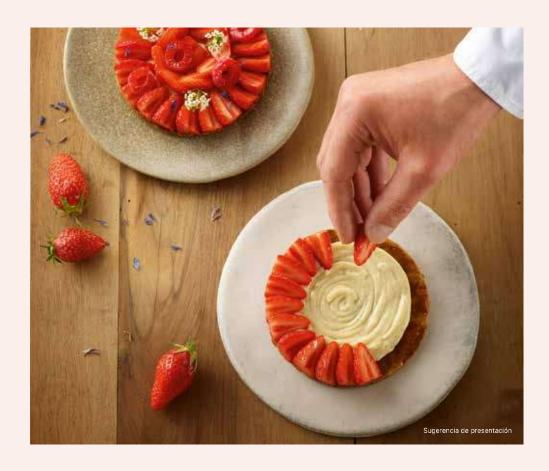

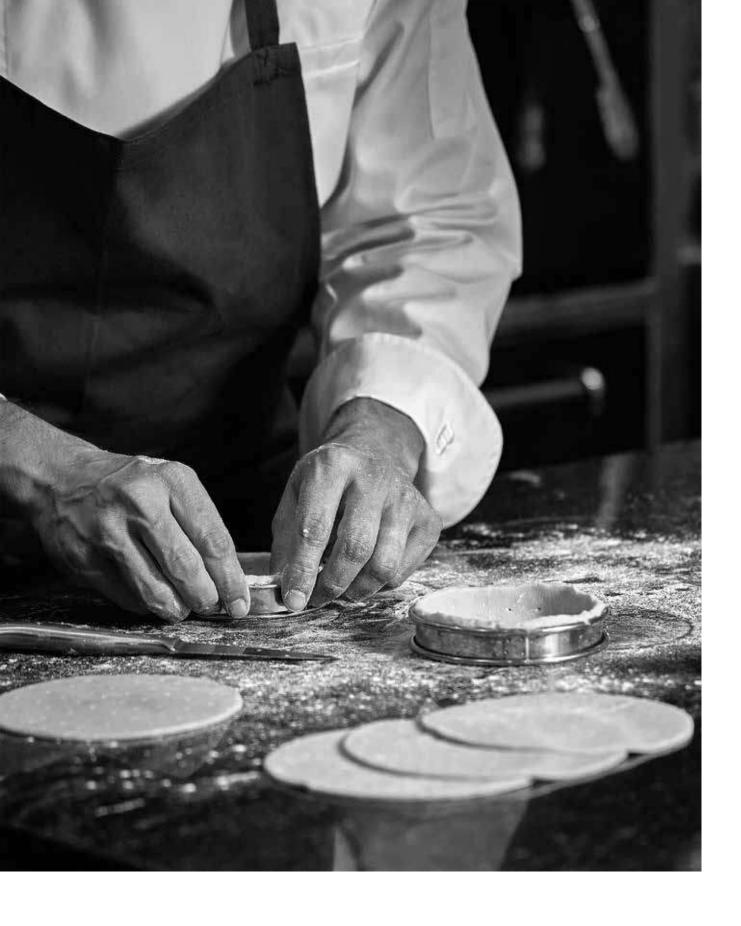

#### Nuevo

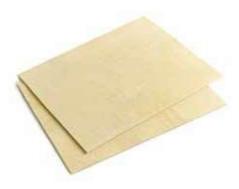

#### 006562 • Placa de Masa de Hojaldre con Mantequilla

10 unidades de 350 g (3,500 kg) - (Lar.  $\times$  an.) 39  $\times$  28 cm  $\updownarrow$  3 mm Masa hojaldrada con mantequilla 25 %.

25 min 180 °C

2 h

#### Nuevo

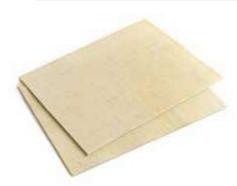

#### oo6564 • Placa de Masa de Hojaldre Vegana con Margarina

10 unidades de 350 g (3,500 kg) - (Lar.  $\times$  an.) 39  $\times$  28 cm  $\updownarrow$  3 mm Masa hojaldrada con margarina.

\$\$\display 2 h \\ \display 600 +4 °C | ₩

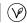

### Nuevo

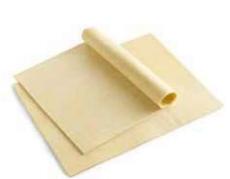

#### 006563 • Placa de Masa de Croissant con Mantequilla

10 unidades de 600 g (6,000 kg) - (Lar.  $\times$  an.) 39  $\times$  28 cm  $\updownarrow$  5 mm Masa de croissant con mantequilla.

#### Nuevo

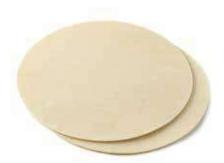

#### oo6566 • Disco de Masa de Hojaldre Ø 28 cm

12 unidades de 220 g (2,640 kg) - Ø 28 cm ↓ 3 mm Masa hojaldrada con mantequilla 22 %.

20 min 180 °C

2 h

#### Nuevo

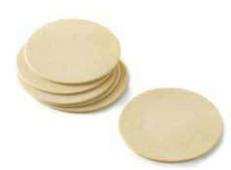

#### oo6565 • Disco de Masa de Hojaldre Ø 13 cm

60 unidades de 44 g (2,640 kg) - Ø 13 cm \$\\$ 3 mm Masa hojaldrada con mantequilla 22 %.

### → Masa de Hojaldre

La masa de hojaldre es una especialidad que requiere un gran saber hacer. En su elaboración se emplean dos elementos principales: el primero es una masa básica compuesta por agua, harina, sal y, en ocasiones, un toque de mantequilla y vinagre, y el segundo es una mantequilla para hojaldre de calidad. Tras incorporar la mantequilla a la masa básica, se le dan vueltas a la masa: 6 como míniM. Esta técnica permite alternar capas de masa básica y mantequilla. Esta alternancia es la que dará lugar a las hojas de hojaldre durante la cocción y dotará de esa textura crujiente a la masa hojaldrada.

En Traiteur de Paris elaboramos la masa de hojaldre de forma tradicional, en 6 vueltas, con ingredientes de primera calidad para obtener un hojaldre de excepción.

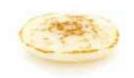

#### oooo18 • Mini Blinis Ø 4 cm

180 unidades: 6 bolsitas de 30 unidades - Ø 4 cm Mini blinis al natural para rellenar.

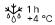

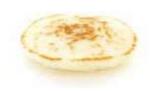

#### **000001 •** Mini Blinis Ø 5,5 cm

96 unidades: 6 bolsitas de 16 unidades - Ø 5,5 cm Mini blinis al natural para rellenar.

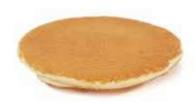

#### ooo190 · Pancakes

80 unidades de 25 g (2,000 kg) - Ø 9 cm Pancake de queso fresco.

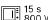

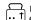

15 s Unos instantes en el tostador

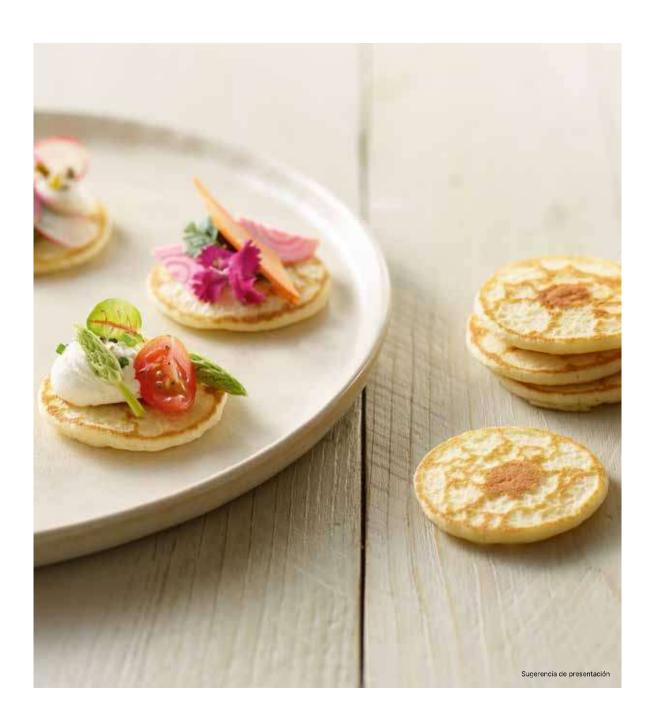

| Código  | Producto                                                         | SPCB           | Peso neto<br>UV (kg) | Peso neto N.º de UV<br>UV (kg) / Capa |    | N.º de UV<br>/ Palé | Compatible |     |      |
|---------|------------------------------------------------------------------|----------------|----------------------|---------------------------------------|----|---------------------|------------|-----|------|
| Postres | s-Pastelería                                                     |                |                      |                                       |    |                     | <b>%</b>   | (V) | طلا) |
| 000380  | Fondant de Chocolate Premium                                     | 20             | 1,800                | 8                                     | 25 | 200                 | ~          |     | ~    |
| 000419  | Fondant de Chocolate                                             | 20             | 2,000                | 8                                     | 25 | 200                 | ~          |     | ~    |
| 004262  | Fondant de Chocolate Valrhona®                                   | 20             | 1,800                | 8                                     | 25 | 200                 | ~          |     | ~    |
| 006625  | Fondant de Chocolate con Corazón de Caramelo y Mantequilla Salac | da 20          | 2,000                | 8                                     | 25 | 200                 | ~          |     | ~    |
| 006521  | Fondant de Chocolate 60 g                                        | 40             | 2,160                | 8                                     | 15 | 120                 | ~          |     | ~    |
| 006107  | Fondant Vegano de Chocolate con Avellanas                        | <b>vo</b> 20   | 1,800                | 8                                     | 25 | 200                 | ~          | ~   | ~    |
| 006607  | Cheesecake Premium                                               | 20             | 1,800                | 8                                     | 30 | 240                 | ~          |     | ~    |
| 004710  | Cheesecake de Frutos Rojos                                       | 16             | 1,440                | 8                                     | 25 | 200                 |            |     | ~    |
| 006633  | Cheesecake San Sebastián                                         | <b>vo</b> 20   | 1,900                | 8                                     | 25 | 200                 | ~          |     | ~    |
| 005318  | Cheesecake Glacé Helado Nueva rec                                | eta 12         | 0,900                | 8                                     | 25 | 240                 | ~          |     | ~    |
| 006541  | Tarta Fina de Manzana Nue                                        | e <b>vo</b> 18 | 1,620                | 8                                     | 18 | 144                 | ~          |     | ~    |
| 006244  | Tatin de Manzana Nueva rec                                       | eta 16         | 1,440                | 8                                     | 15 | 120                 | ~          |     | ~    |
| 005505  | Tartaleta de Brioche Hojaldrada de Manzana                       | 24             | 2,040                | 16                                    | 13 | 208                 | ~          |     | ~    |
| 000207  | Opéra                                                            | 16             | 1,040                | 8                                     | 30 | 240                 |            |     | ~    |
| 006219  | Lingote de Chocolate Nueva rec                                   | eta 16         | 1,040                | 8                                     | 30 | 240                 | ~          |     | ~    |
| 005316  | Crujiente de Chocolate con Avellana                              | 16             | 1,040                | 8                                     | 25 | 200                 | ~          |     | ~    |
| 005565  | Sablé Cremoso de Gianduja                                        | 16             | 1,440                | 8                                     | 30 | 240                 | ~          |     | ~    |
| 006576  | Pasión de Caramelo                                               | 16             | 1,440                | 8                                     | 25 | 200                 |            |     | ~    |
| 005563  | Truffon                                                          | 16             | 1,360                | 8                                     | 25 | 200                 | ~          |     | ~    |
| 004786  | Cappuccino                                                       | 16             | 1,520                | 8                                     | 25 | 200                 |            |     | ~    |
| 004787  | Sablé de Limón con Merengue                                      | 16             | 1,440                | 8                                     | 25 | 200                 |            |     | ~    |
| 004711  | Sablé de Mango y Coco                                            | 16             | 1,440                | 8                                     | 30 | 240                 |            |     | ~    |
| 005570  | Charlotte Frutos Rojos                                           | 16             | 1,280                | 8                                     | 25 | 200                 |            |     |      |
| 004279  | Mini Fondant de Chocolate                                        | 48             | 1,440                | 8                                     | 25 | 200                 | ~          |     | ~    |
| 000020  | Mini Cheesecake                                                  | 48             | 0,960                | 8                                     | 35 | 280                 | ~          |     | ~    |
| 004653  | Mini Canelé                                                      | 96             | 1,632                | 8                                     | 15 | 120                 | ~          |     |      |
| 006185  | Financier de Almendra Nueva rec                                  | eta 48         | 2,160                | 8                                     | 15 | 120                 | ~          |     | ~    |
| 006184  | Financier de Chocolate con Avellanas Nueva rec                   | eta 48         | 2,160                | 8                                     | 15 | 120                 | ~          |     | ~    |
| 006183  | Financier Vegano de Almendra y Frambuesa Nueva rec               | eta 48         | 2,160                | 8                                     | 15 | 120                 | ~          | •   | ~    |
| 004302  | Grand Madeleine Natural Mantequilla de 45 g                      | 40             | 1,800                | 8                                     | 15 | 120                 | •          |     | ~    |
| 004305  | Grand Madeleine Mantequilla y Limón de 45 g                      | 40             | 1,800                | 8                                     | 15 | 120                 | ~          |     | ~    |
| 004176  | Mini Madeleine Natural Mantequilla de 18 g                       | 100            | 1,800                | 8                                     | 15 | 120                 | ~          |     | ~    |
| 004177  | Mini Madeleine Mantequilla y Limón de 18 g                       | 100            | 1,800                | 8                                     | 15 | 120                 | ~          |     | ~    |
| 006108  | «Le Gourmand» Choco-Plátano                                      | <b>vo</b> 36   | 2,700                |                                       |    |                     | ~          |     | ~    |

#### Glosario

- SPCB: número de piezas por caja
- PCB: número de cajas por master (UVC / UV)
- UV: Unidad de venta
- UVC: Unidad de venta al consumidor (= caja)

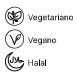

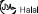

**70** — 71

| Código                | Producto                                          |       | SPCB       | Peso neto<br>UV (kg) | N.º de UV<br>/ Capa | N.º de<br>capas | N.º de UV<br>/ Palé | Compatible |   |     |
|-----------------------|---------------------------------------------------|-------|------------|----------------------|---------------------|-----------------|---------------------|------------|---|-----|
| Repostería-Pastelería |                                                   |       |            |                      |                     |                 |                     | <b>(%)</b> | V | (Ju |
| 006317                | Macarons Rive Gauche                              | Nuevo | 72         | 0,828                | 8                   | 25              | 200                 | ~          |   |     |
| 004723                | Macarons Rive Droite                              |       | 72         | 0,864                | 8                   | 25              | 200                 | ~          |   |     |
| 006105                | Les P'tits Choux Pâtissiers                       | Nuevo | 48         | 0,610                | 8                   | 35              | 280                 | ~          |   | ~   |
| 004183                | Petits Fours Art Déco                             |       | 48         | 0,550                | 8                   | 35              | 280                 |            |   |     |
| 005571                | Petits Fours Alta Creación                        |       | 48         | 0,576                | 8                   | 24              | 192                 |            |   | ~   |
| 004182                | Petits Fours Tradition                            |       | 48         | 0,695                | 8                   | 35              | 280                 |            | ~ |     |
| 004185                | Petits Fours Montmartre                           |       | 48         | 0,540                | 8                   | 35              | 280                 |            |   | ~   |
| 000135                | Petits Fours Saint-Germain                        |       | 48         | 0,685                | 8                   | 24              | 192                 | •          |   | ~   |
| 000149                | Petits Fours Pasión de Chocolate                  |       | 48         | 0,680                | 8                   | 35              | 280                 |            |   | ~   |
| 000122                | Mini Financiers                                   |       | <b>4</b> 8 | 0,540                | 8                   | 35              | 280                 | ~          |   |     |
| 006322                | Surtido de Mini Cheesecakes                       | Nuevo | 48         | 1,000                | 8                   | 35              | 280                 |            |   |     |
| 005575                | Vasitos Dulces                                    |       | 36         | 1,080                | 8                   | 24              | 192                 | ~          |   | ~   |
| Aperitiv              | vos salados                                       |       |            |                      |                     |                 |                     |            |   |     |
| 006315                | Bocaditos Bistrot                                 | Nuevo | 48         | 0,710                | 8                   | 35              | 280                 |            |   |     |
| 000096                | Canapés Vegetarianos                              |       | 54         | 0,540                | 8                   | 35              | 280                 | ~          |   | ~   |
| 000035                | Canapés Prestige                                  |       | 54         | 0,540                | 8                   | 35              | 280                 |            |   |     |
| 005567                | Canapés Belleville                                | Nuevo | 48         | 0,810                | 8                   | 35              | 280                 |            |   |     |
| 000046                | Mini Quiches                                      |       | 75         | 1,350                | 12                  | 16              | 192                 |            |   | ~   |
| 004866                | Delicias Rivoli                                   |       | 48         | 0,760                | 8                   | 35              | 280                 |            |   | ~   |
| Guarnio               | ciones                                            |       |            |                      |                     |                 |                     |            |   |     |
| 005088                | Gratinado de Patata                               |       | 40         | 4,800                | 8                   | 15              | 120                 | ~          |   | ~   |
| 005412                | Gratinado de Patata con Boletus                   |       | 20         | 2,000                | 8                   | 25              | 200                 | ~          |   | ~   |
| 004353                | Gratinado de Patata con Trufa Blanca de Verano 1% |       | 20         | 2,000                | 8                   | 25              | 200                 | ~          |   |     |
| 000428                | Gratinado de Patata Premium                       |       | 20         | 2,000                | 8                   | 25              | 200                 | ~          |   | ~   |
| 004858                | Graten de Brócoli                                 |       | 40         | 4,000                | 8                   | 15              | 120                 | ~          |   | ~   |
| 004677                | Graten de Coliflor                                |       | 40         | 4,000                | 8                   | 15              | 120                 | ~          | ~ | ~   |
| 006319                | Flan de Zanahoria                                 | Nuevo | 24         | 2,160                | 10                  | 17              | 170                 | ~          |   |     |
| 006320                | Flan de Calabacín                                 | Nuevo | 24         | 2,160                | 10                  | 17              | 170                 | ~          |   |     |
| 005413                | Flan de Champiñones                               |       | 20         | 1,400                | 8                   | 25              | 200                 | ~          |   | ~   |
| 000470                | Muselina de Espárragos con Parmesano              |       | 20         | 1,400                | 8                   | 25              | 200                 |            |   |     |
| 000462                | Tatin de Verduras Mediterráneas                   |       | 18         | 1,440                | 12                  | 16              | 192                 | ~          |   | ~   |
| Ayudas                | s culinarias                                      |       |            |                      |                     |                 |                     |            |   |     |
| 006562                | Placa de Masa de Hojaldre con Mantequilla         | Nuevo | 10         | 3,500                | 8                   | 21              | 168                 | ~          |   | ~   |
| 006564                | Placa de Masa de Hojaldre Vegana con Margarina    | Nuevo | 10         | 3,500                | 8                   | 21              | 168                 |            | ~ | ~   |
| 006563                | Placa de Masa de Croissant con Mantequilla        | Nuevo | 10         | 6,000                | 8                   | 21              | 168                 | ~          |   | ~   |
| 006566                | Disco de Masa de Hojaldre Ø 28 cm                 | Nuevo | 12         | 2,640                | 8                   | 20              | 160                 | ~          |   | ~   |
| 006565                | Disco de Masa de Hojaldre Ø 13 cm                 | Nuevo | 60         | 2,640                | 8                   | 20              | 160                 | ~          |   | ~   |
| 000190                | Pancakes                                          |       | 80         | 2,000                | 8                   | 20              | 160                 | ~          |   | ~   |
| 000018                | Mini Blinis Ø 4 cm                                |       | 180        | 0,810                | 8                   | 30              | 240                 | ~          |   | ~   |
| 000001                | Mini Blinis Ø 5,5 cm                              |       | 96         | 0,810                | 8                   | 30              | 240                 | ~          |   | ~   |

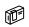

| Código             | Producto                                    |       | SPCB | Peso neto<br>UVC (kg) | PCB (N.º<br>de UVC<br>/ UV) | Peso<br>neto UV<br>(kg) | (N.º de UV<br>/ capa)<br>x N.º de<br>capas | N.º de UV<br>/ Palé | Compatible |      |
|--------------------|---------------------------------------------|-------|------|-----------------------|-----------------------------|-------------------------|--------------------------------------------|---------------------|------------|------|
| Postres-Pastelería |                                             |       |      |                       |                             |                         |                                            |                     | (SE)       | حلال |
| 004914             | Fondant de Chocolate Premium                |       | 10   | 0,900                 | 10                          | 9,000                   | 8 x 6                                      | 48                  | ~          | ~    |
| 004241             | Fondant de Chocolate                        |       | 10   | 1,000                 | 10                          | 10,000                  | 8 x 6                                      | 48                  | ~          | ~    |
| 004262             | Fondant de Chocolate Valrhona®              |       | 20   | 1,800                 | 1                           | 1,800                   | 8 x 25                                     | 200                 | ~          | ~    |
| 000247             | Cheesecake Premium                          |       | 10   | 0,900                 | 10                          | 9,000                   | 8 x 6                                      | 48                  | ~          | ~    |
| 005566             | Sablé Cremoso de Gianduja                   |       | 8    | 0,720                 | 10                          | 7,200                   | 8 x 6                                      | 48                  | ~          | ~    |
| 005564             | Truffon                                     |       | 8    | 0,680                 | 8                           | 5,440                   | 8 × 6                                      | 48                  | ~          | ~    |
| 004924             | Cappuccino                                  |       | 8    | 0,760                 | 8                           | 6,080                   | 8 x 6                                      | 48                  |            | ~    |
| 004915             | Sablé de Limón con Merengue                 |       | 8    | 0,720                 | 8                           | 5,760                   | 8 x 6                                      | 48                  |            | ~    |
| 004302             | Grand Madeleine Natural Mantequilla de 45 g |       | 40   | 1,800                 | 1                           | 1,800                   | 8 x 15                                     | 120                 | ~          | ~    |
| 004305             | Grand Madeleine Mantequilla y Limón de 45 g |       | 40   | 1,800                 | 1                           | 1,800                   | 8 x 15                                     | 120                 | ~          | ~    |
| 004176             | Mini Madeleine Natural Mantequilla de 18 g  |       | 100  | 1,800                 | 1                           | 1,800                   | 8 x 15                                     | 120                 | ~          | ~    |
| 004177             | Mini Madeleine Mantequilla y Limón de 18 g  |       | 100  | 1,800                 | 1                           | 1,800                   | 8 x 15                                     | 120                 | ~          | ~    |
| Repost             | ería-Pastelería                             |       |      |                       |                             |                         |                                            |                     |            |      |
| 006318             | Macarons Rive Gauche                        | Nuevo | 36   | 0,414                 | 10                          | 4,140                   | 8 x 6                                      | 48                  | ~          |      |
| 004867             | Macarons Rive Droite                        |       | 36   | 0,432                 | 10                          | 4,320                   | 8 × 6                                      | 48                  | ~          |      |
| 006110             | Petits Choux                                | Nuevo | 48   | 0,610                 | 5                           | 3,050                   | 8 x 6                                      | 48                  | ~          | ~    |
| 004056             | Petits Fours Art Déco                       |       | 48   | 0,550                 | 5                           | 2,750                   | 8 x 6                                      | 48                  |            |      |
| 004312             | Petits Fours Tradition                      |       | 24   | 0,355                 | 10                          | 3,350                   | 8 × 6                                      | 48                  |            |      |
| 004313             | Petits Fours Montmartre                     |       | 48   | 0,540                 | 5                           | 2,700                   | 8 x 6                                      | 48                  |            | ~    |
| Aperiti            | vos salados                                 |       |      |                       |                             |                         |                                            |                     |            |      |
| 006316             | Bocaditos Bistrot                           | Nuevo | 48   | 0,710                 | 5                           | 1,350                   | 8 × 6                                      | 48                  |            |      |
| 000109             | Canapés Vegetarianos                        |       | 54   | 0,540                 | 5                           | 2,700                   | 8 x 6                                      | 48                  | ~          | ~    |
| 000175             | Canapés Prestige                            |       | 54   | 0,540                 | 5                           | 2,700                   | 8 x 6                                      | 48                  |            |      |
| 005568             | Canapés Belleville                          | Nuevo | 48   | 0,810                 | 5                           | 4,050                   | 8 x 6                                      | 48                  |            |      |
| 000046             | Mini Quiches                                |       | 75   | 1,350                 | 1                           | 1,350                   | 12 x 16                                    | 192                 |            | ~    |
| 005546             | Delicias Rivoli                             |       | 48   | 0,760                 | 5                           | 3,800                   | 8 x 6                                      | 48                  |            |      |
| Guarni             | ciones                                      |       |      |                       |                             |                         |                                            |                     |            |      |
| 005486             | Gratinado de Patata                         |       | 12   | 1,440                 | 4                           | 5,760                   | 13 x 6                                     | 78                  | ~          | ~    |
| 000462             | Tatin de Verduras Mediterráneas             |       | 18   | 1,440                 | 1                           | 1,440                   | 12 x 16                                    | 192                 | -          |      |

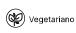

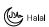

### Cerca de usted \( \strice{1}{2} \)

#### Asesores locales a su servicio

- Joaquim: Sales Manager Director España jmoliner@traiteurdeparis.com / (+34) 615 688 226
- Vicente: Chef técnico comercial España vpeinado@traiteurdeparis.com / (+34) 686 244 459

#### Servicio Atención al Cliente a su disposición

Nuestro equipo está a su disposición para responder a sus dudas y ayudarle a hacer seguimiento de sus pedidos.

#### Una logística eficaz

Para ofrecerle el mejor servicio, disponemos de 2 expediciones por semana para hacerle llegar sus pedidos.

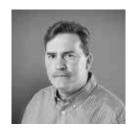

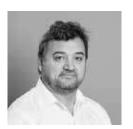

# Productos prácticos especialmente pensados para usted

#### Bandejas de cóctel

Para garantizar una degustación óptima de nuestras bandejas de cóctel, es imprescindible seguir los consejos detallados a continuación.

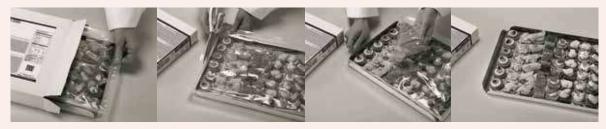

1. Abrir la caja

Cortar el film de plástico

Retirar el film de plástico

 Dejar descongelar de 2 a 3 h a +4 °C, según el producto

#### **Postres**

Nuestros postres se entregan en una bandeja que los protege durante el transporte. Para los postres: Retirar del molde y retirar el film antes de descongelarlos.

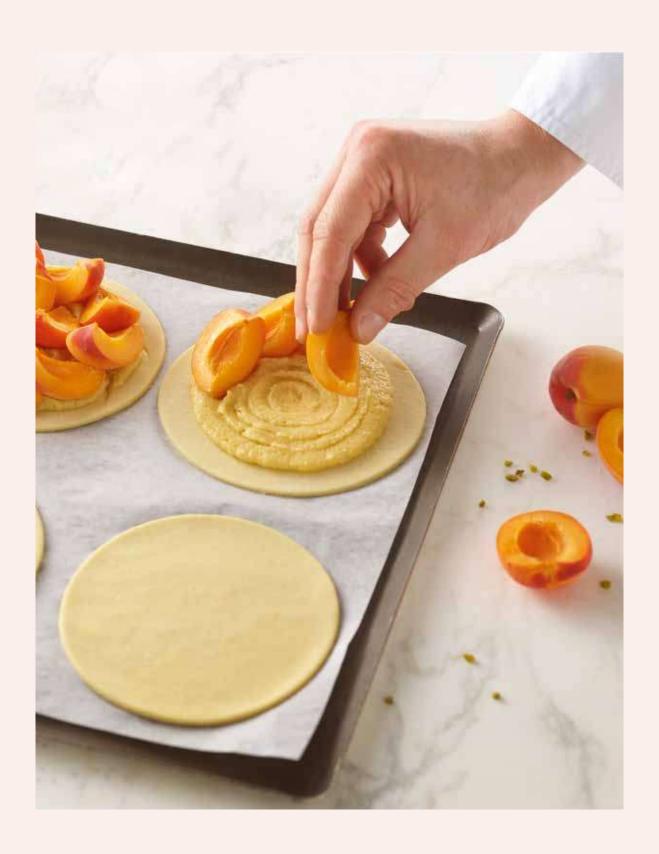

## Traiteur de Paris

Chefs al servicio de los Chefs

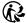

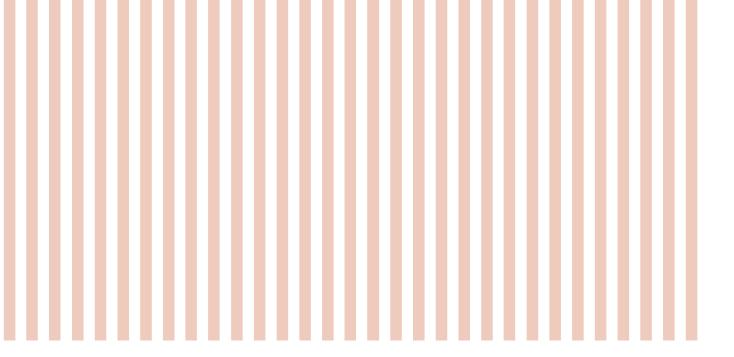

### Traiteur∂e Paris

4 rue de la Rigourdière - CS 81733 35517 CESSON-SÉVIGNÉ Cedex. FRANCIA

Tel. +33 (0)2 99 86 76 00

in D

www.traiteurdeparis.com

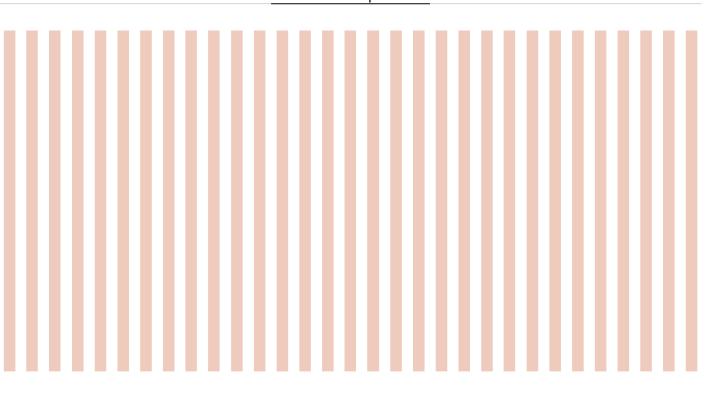

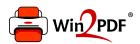

This document was created with the Win2PDF "Print to PDF" printer available at

https://www.win2pdf.com

This version of Win2PDF 10 is for evaluation and non-commercial use only. Visit <a href="https://www.win2pdf.com/trial/">https://www.win2pdf.com/trial/</a> for a 30 day trial license.

This page will not be added after purchasing Win2PDF.

https://www.win2pdf.com/purchase/